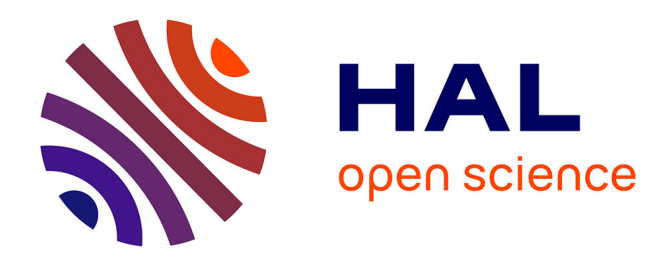

## **Supports vidéos des travaux pratiques d'OCE de 2e année et leur intégration à l'outil innovant Dentapoche** Arthur Milchten

#### **To cite this version:**

Arthur Milchten. Supports vidéos des travaux pratiques d'OCE de 2e année et leur intégration à l'outil innovant Dentapoche. Médecine humaine et pathologie. 2017. dumas-01613587

## **HAL Id: dumas-01613587 <https://dumas.ccsd.cnrs.fr/dumas-01613587>**

Submitted on 9 Oct 2017

**HAL** is a multi-disciplinary open access archive for the deposit and dissemination of scientific research documents, whether they are published or not. The documents may come from teaching and research institutions in France or abroad, or from public or private research centers.

L'archive ouverte pluridisciplinaire **HAL**, est destinée au dépôt et à la diffusion de documents scientifiques de niveau recherche, publiés ou non, émanant des établissements d'enseignement et de recherche français ou étrangers, des laboratoires publics ou privés.

# SUPPORTS VIDEOS DES TRAVAUX PRATIQUES D'OCE DE 2<sup>e</sup> ANNEE ET LEUR INTEGRATION A l'OUTIL INNOVANT DENTAPOCHE

Année 2017 **but a component and the component of the component of the component of the component of the component of the component of the component of the component of the component of the component of the component of the** 

## **THÈSE**

Présentée et publiquement soutenue devant la Faculté de Chirurgie Dentaire de Nice Le 14 Juin 2017 Par

## **Monsieur Arthur MILCHTEN**

Né le 03 avril 1992 à Grasse Pour obtenir le grade de :

## **DOCTEUR EN CHIRURGIE DENTAIRE (Diplôme d'État)**

Examinateurs : 

Madame le Professeur Marie-France BERTRAND Président du jury Madame le Docteur Laura DUVERNEUIL **Directrice** de thèse Madame le Docteur Nathalie BRULAT-BOUCHARD Assesseur Madame le Docteur Valérie POUYSSEGUR-ROUGIER Assesseur

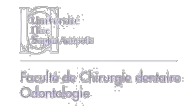

#### **CORPS ENSEIGNANT**

## **<sup>56</sup>ème section : DEVELOPPEMENT, CROISSANCE ET PREVENTION**

#### **Sous-section 01 : ODONTOLOGIE PEDIATRIQUE**

Professeur des Universités : Mme MULLER-BOLLA Michèle Maître de Conférences des Universités : Mme JOSEPH Clara Assistant Hospitalier Universitaire : Mme PIERRE Audrey **Sous-section 02 : ORTHOPEDIE DENTO-FACIALE** Professeur des Universités : Mme MANIERE-EZVAN Armelle Assistante Associée-Praticien Associé : Mme OUEISS Arlette Assistant Hospitalier Universitaire : M. BUSSON Floriant **Sous-section 03 : PREVENTION, EPIDEMIOLOGIE, ECONOMIE DE LA SANTE, ODONTOLOGIE LEGALE** Professeur des Universités : Mme LUPI-PEGURIER Laurence Assistant Hospitalier Universitaire : Mme SOSTHE Anne Laure Assistant Hospitalier Universitaire : Mme BORSA Leslie

## **<sup>57</sup>ème section : SCIENCES BIOLOGIQUES, MEDECINE ET CHIRURGIE BUCCALE**

#### **Sous-section 01 : PARODONTOLOGIE**

Maître de Conférences des Universités : M. CHARBIT Yves Maître de Conférences des Universités : Mme VINCENT-BUGNAS Séverine Assistant Hospitalier Universitaire : M. BORIE Gwenaël Assistant Hospitalier Universitaire : M. RATHELOT Benjamin **Sous-section 02 : CHIRURGIE BUCCALE, PATHOLOGIE ET THERAPEUTIQUE, ANESTHESIE ET REANIMATION**

Professeur des Universités Associées : Mme MERIGO Elisabetta Maître de Conférences des Universités : M. COCHAIS Patrice Maître de Conférences des Universités : M. SAVOLDELLI Charles Assistant Hospitalier Universitaire : M. PAUL Adrien

#### **Sous-section 03 : SCIENCES BIOLOGIQUES**

Professeur des Universités : Mme PRECHEUR-SABLAYROLLES Isabelle Maître de Conférences des Universités : Mme RAYBAUD Hélène Maître de Conférences des Universités : Mme VOHA Christine

## **<sup>58</sup>ème section : SCIENCES PHYSIQUES ET PHYSIOLOGIQUES ENDODONTIQUES ET PROTHETIQUES**

#### **Sous-section 01 : ODONTOLOGIE CONSERVATRICE, ENDODONTIE**

Professeur des Universités : Mme BERTRAND Marie-France Professeur des Universités : M. MEDIONI Etienne Professeur Emérite : M. ROCCA Jean-Paul Maître de Conférences des Universités : Mme BRULAT-BOUCHARD Nathalie Maître de Conférences Associé des Universités : M. CEINOS Romain Assistant Hospitalier Universitaire : M. MORKOWSKI-GEMMI Thomas Assistant Hospitalier Universitaire : Mme DUVERNEUIL Laura Assistant Hospitalier Universitaire : M. GANDJIZADEH GHOUCHANI Mir-Payam **Sous-section 02 : PROTHESES** Professeur des Universités : Mme LASSAUZAY Claire Maître de Conférences des Universités : M. ALLARD Yves Maître de Conférences des Universités : M. LAPLANCHE Olivier Maître de Conférences des Universités : Mme POUYSSEGUR-ROUGIER Valérie Assistant Hospitalier Universitaire : Mme CERETTI Léonor Assistant Hospitalier Universitaire : M. OUDIN GENDREL Antoine Assistant Hospitalier Universitaire : M. SABOT Jean-Guy Assistant Hospitalier Universitaire : M. SAMMUT Arnaud **Sous-section 03 : SCIENCES ANATOMIQUES ET PHYSIOLOGIQUES** Professeur des Universités : M. BOLLA Marc Professeur des Universités : M. MAHLER Patrick Maître de Conférences des Universités : Mme EHRMANN Elodie Maître de Conférences des Universités : M. LEFORESTIER Eric Assistant Hospitalier Universitaire : Mme AZAN Cindy

## **Remerciements**

#### **A Madame le Professeur Marie-France BERTRAND**

Professeur des Universités-Praticien Hospitalier Docteur de l'Université Nice Sophia Antipolis Directeur adjoint à la Pédagogie de l'UFR d'Odontologie Responsable de la sous-section Odontologie Conservatrice, Endodontie

Merci d'avoir accepté de présider mon jury de thèse. Vous n'avez durant toutes ces années montrer que gentillesse et disponibilité pour nous aider. Vous faites partie des professeurs qui comprennent le mieux les étudiants car votre seule volonté est leur épanouissement, c'est pourquoi nous savons que vous êtes quelqu'un sur qui on peut compter. Veuillez recevoir l'expression de mes plus profonds remerciements.

#### **A Madame le Docteur Laura DUVERNEUIL**

Assistant Hospitalier Universitaire Sous-section Odontologie Conservatrice, Endodontie

Merci de m'avoir aidé toute cette année et d'avoir fait bien plus que diriger cette thèse. Durant ces années cliniques vous m'avez transmis la volonté de réaliser les meilleurs soins possibles et l'exigence envers lui-même que tout soignant doit avoir. Veuillez recevoir l'expression de mes plus profonds remerciements.

#### **A Madame le Docteur Nathalie BRULAT-BOUCHARD**

Maitre de Conférences des Universités-Praticien Hospitalier Docteur de l'Université Nice Sophia Antipolis Sous-section Odontologie Conservatrice, Endodontie

Merci d'avoir accepté de faire partie de mon jury de thèse. Nous avons entretenu au centre de soins une relation amicale mais toujours dans le respect. Vous êtes continuellement disponible pour nous aider quand la technicité devient importante ou pour nous montrer comment surpasser une difficulté. Veuillez recevoir l'expression de mes plus profonds remerciements.

#### **A Madame le Docteur Valérie POUYSSEGUR-ROUGIER**

Maitre de Conférences des Universités-Praticien Hospitalier Docteur de l'Université Nice Sophia Antipolis Sous-section Prothèses

Merci d'avoir accepté de faire partie de mon jury de thèse et de m'avoir accueilli au sein de l'équipe de prothèse amovible complète tout au long de l'année. J'espère faire preuve d'autant d'altruisme envers nos patients que vous durant toute ma carrière. Veuillez recevoir l'expression de mes plus profonds remerciements.

### Table des matières

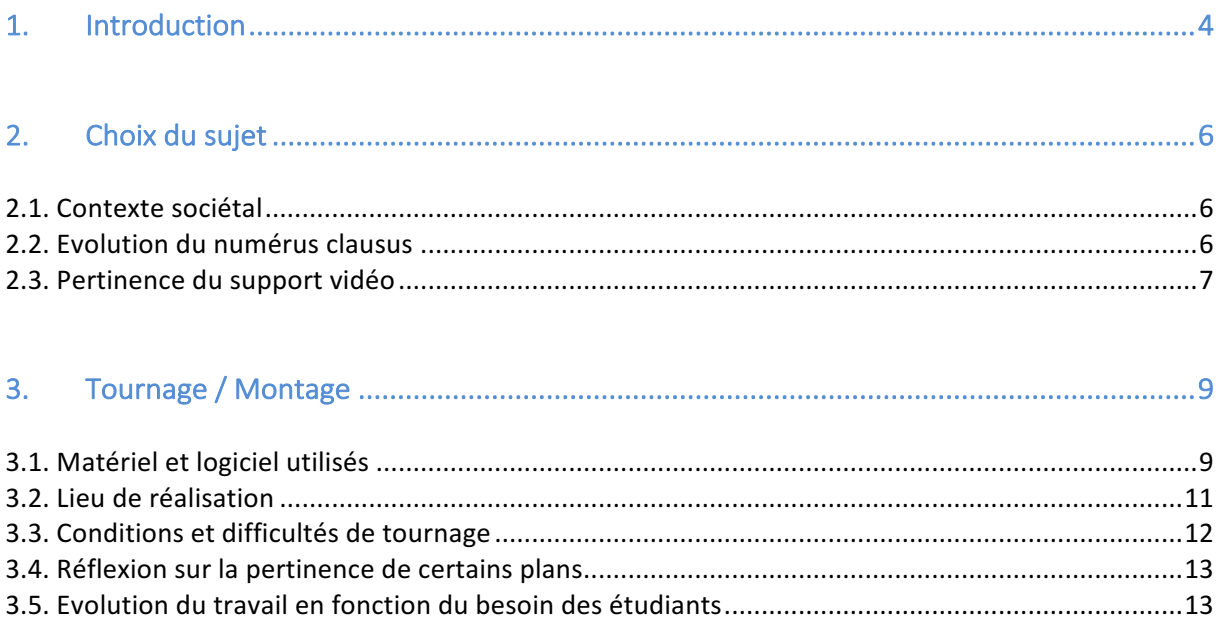

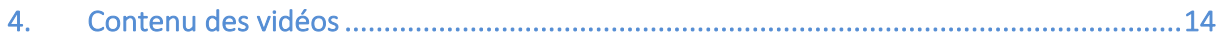

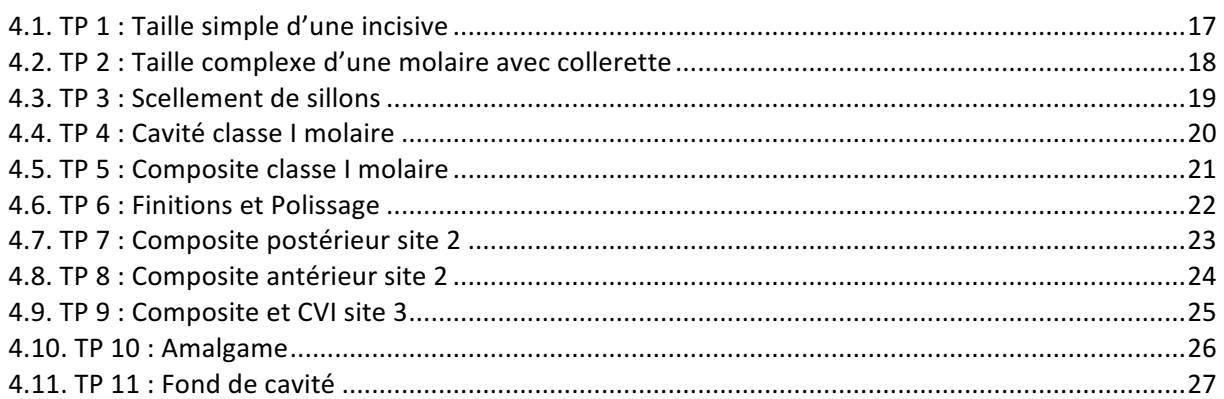

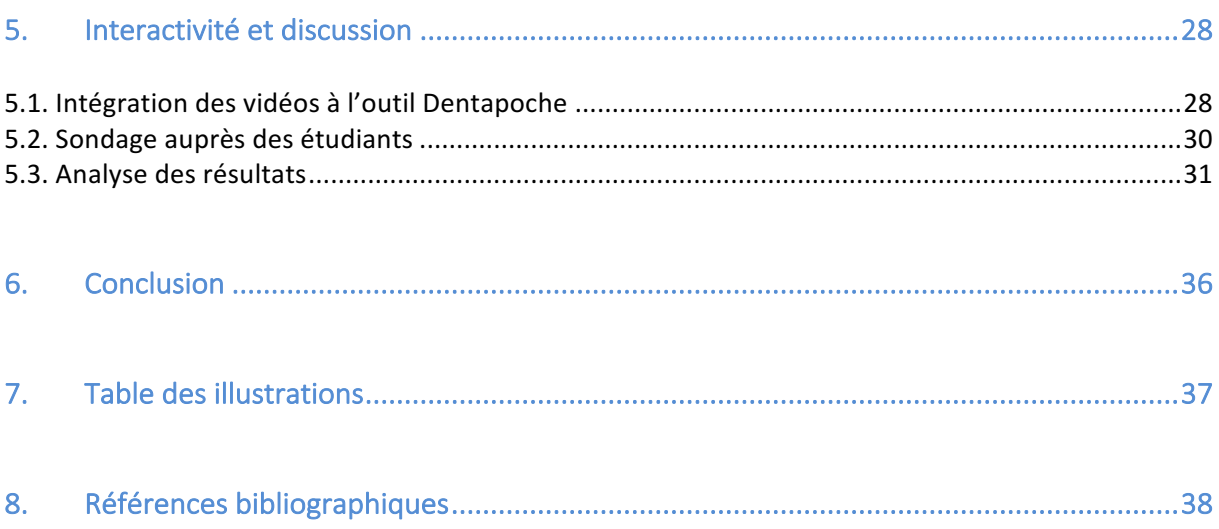

## 1. Introduction

L'odontologie conservatrice et restauratrice (sous-section 01) est aujourd'hui une solution de choix dans le traitement des lésions de l'organe dentaire.

Son apprentissage débute dès l'entrée dans le cursus de chirurgie dentaire après avoir réussi le concours de la PACES (Première Année Communes aux Etudes de Santé) et s'étend jusqu'à la  $6^e$  année. On parle d'étudiants en  $2^e$  année ou DFGSO2 (Diplôme de Formation Générale en Sciences Odontologiques 2) (fig. 1) (1).

La maitrise de l'odontologie conservatrice et restauratrice est primordiale dans l'exercice de la chirurgie dentaire. C'est pourquoi il est largement enseigné et les étudiants sensibilisés à l'économie tissulaire tout au long de leur formation.

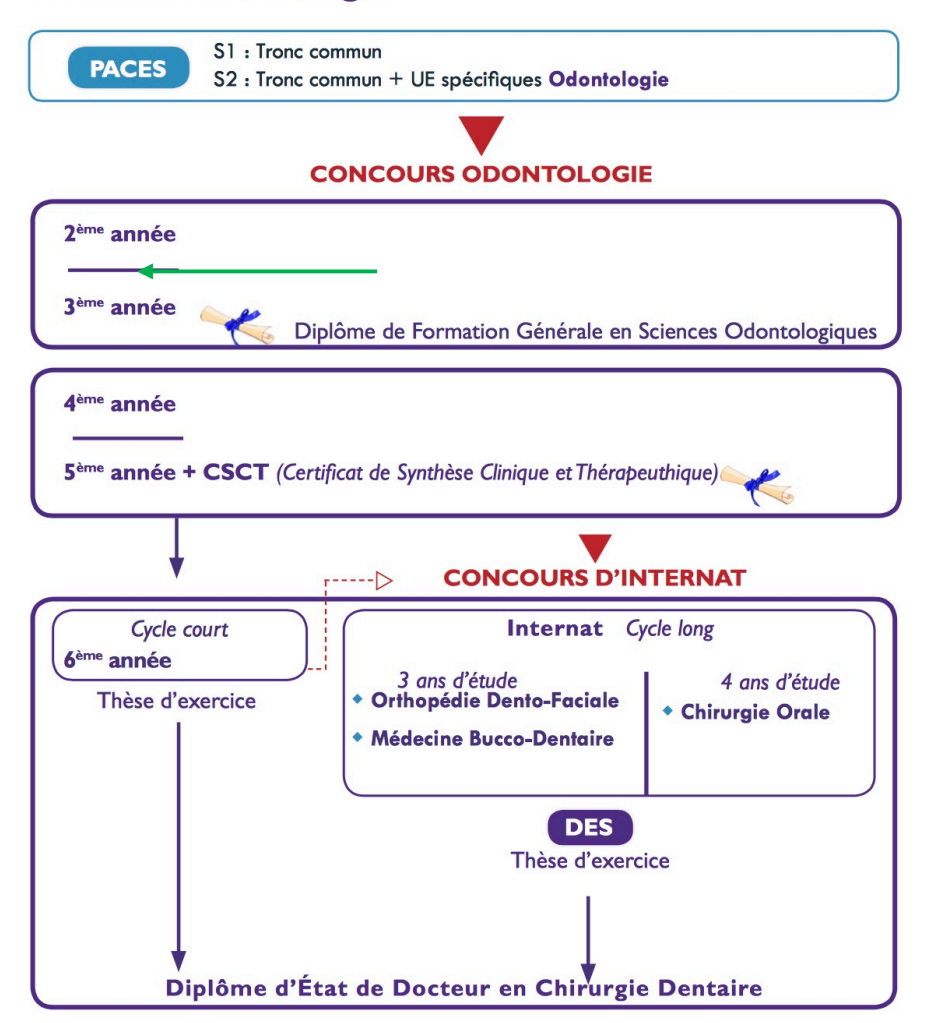

#### Parcours Odontologie<sup>1</sup>

*Figure* 1 : Schéma d'étude en Odontologie, la flèche verte indique la 2<sup>e</sup> année d'Odontologie *où débute l'enseignement d'Odontologie conservatrice et restauratrice* 

L'enseignement s'étale sur toute l'année universitaire et comporte 2 parties : les cours magistraux et les travaux pratiques (fig.2).

| <b>PROGRAMME 2016-2017</b> |               |                                   |  |                |                           |               |                               |                                        |
|----------------------------|---------------|-----------------------------------|--|----------------|---------------------------|---------------|-------------------------------|----------------------------------------|
| 1er semestre               |               |                                   |  | 2ième semestre |                           |               |                               |                                        |
|                            | 12-sept promo | présentation salle etc            |  |                | $02$ -janv $ G1$          |               | compo 1.3                     |                                        |
| 19-sept                    |               | <b>ANNULE</b>                     |  |                | 09-janv $ G2 $            |               | compo 1.3                     | 36 37 27                               |
| $26$ -sept G1              |               | INC SIMPLE + inc colerette        |  |                | $16$ -janv $ G1$          |               | compo 2.2 + 2.2 ANT           |                                        |
| 03-oct G2                  |               | <b>INC SIMPLE + inc colerette</b> |  |                | $23$ -janv G <sub>2</sub> |               | compo 2.2 + 2.2 ANT           | 14m15m/32d33m 12d13m 22d23m            |
| $10$ -oct G1               |               | molaire colerette + dt cariée     |  |                | $30$ -janv $ G1$          |               | compo 2.3 + 2.3 ANT           |                                        |
| $17-oct G2 $               |               | molaire colerette + dt cariée     |  |                | 06-févr G2                |               | compo 2.3 + 2.3 ANT           | 26om(pont d'émail) + 47m/11.21m 31.41m |
|                            | 24-oct promo  | spatulation des ciments           |  |                |                           | 13-févr promo | $CUI$ 3.2                     | 41.42.43.24.25.26                      |
| $31$ -oct G1               |               | barette SOY                       |  |                | 20-févr                   |               | <b>PAUSE PEDA</b>             |                                        |
| $07$ -nov $G2$             |               | barette SOY                       |  |                |                           | 27-févr promo | barrette mod                  | barrette                               |
| $14$ -nov $ G1$            |               | TD diagnostic trinome             |  |                | 06-mars G1                |               | amalgame $1.3 + 2.3$          |                                        |
| $21$ -nov $ G2 $           |               | TD diagnostic trinome             |  | 10             | 13-mars $G2$              |               | amalgame $1.3 + 2.3$          | 34 35 16 /24D 46M                      |
|                            | 28-nov promo  | scellement sillons                |  | 11             | 20-mars G1                |               | fond de cavité + bulk         |                                        |
|                            | 05-dec promo  | pres td                           |  | 12             | 27-mars G2                |               | fond de cavité + bulk         | 17 bulk +25 dycal cvi compo            |
| $12$ -dec                  |               | <b>EXAMENS</b>                    |  | 13             |                           | 03-avr promo  | <b>ED REVISIONS / TP EXAM</b> | 44d45m                                 |
| $19$ -dec                  |               | <b>PAUSE PEDA</b>                 |  | 14             |                           | 10-avr promo  | <b>TP KOMET</b>               | compo:25/26 amalgame:16/24             |
| $26$ -dec                  |               | <b>PAUSE PEDA</b>                 |  |                | $17-avr$                  |               | <b>PAUSE PEDA</b>             |                                        |
|                            |               |                                   |  |                | $24-avr$                  |               | <b>FXAMENS</b>                |                                        |

*Figure 2 : Planning des Travaux Pratiques*

Cette discipline représente un véritable défi pour enseignants et enseignés de par la complexité des protocoles stricts et la gestuelle à mettre en œuvre.

Dans un contexte de numérisation de la vie quotidienne et d'augmentation constante du nombre d'étudiants est née l'idée de réaliser des vidéos de démonstration des travaux pratiques mêlant objectifs, protocoles opératoires et conseils de gestuelles.

Ces vidéos devant être consultables depuis tous les appareils connectés et à toute heure pour permettre aux étudiants de préparer en amont l'exercice ou de parfaire celui-ci en cas d'échec.

Un visionnage unique en « direct » via une table caméra ne suffisait pas il fallait impérativement que les vidéos soient consultables de nombreuses fois.

## 2. Choix du sujet

#### 2.1. Contexte sociétal

En 1969, l'agence de recherche ARPA (Advanced Research Project Agency), un projet du ministère de Défense aux Etats-Unis a lancé le premier réseau mondial ARPANET, précurseur du World Wide Web (2). Parallèlement à l'accroissement d'internet, les premiers ordinateurs personnels font leur apparition, segment alors dominé par IBM pour le matériel, Microsoft pour le logiciel et Apple combattant sur les deux fronts (3).

En 2015, 44,8 millions de français âgés de plus de 15 ans (soit 9 français sur 10) sont internautes et la norme est au multi-écrans avec 17,3 millions de personnes connectés via ordinateur, tablette et smartphone, ces chiffres étant en constante augmentation (4).

#### 2.2. Evolution du numérus clausus

Le numerus clausus (du latin « nombre fermé ») caractérise la limitation du nombre d'admis dans le cursus médical Français. Depuis 1995 il n'a cessé d'augmenter obligeant les infrastructures universitaires à revoir leurs modes de fonctionnement. En effet, en 1995 le nombre d'admission en Odontologie était de 800 étudiants (5) alors qu'il est en 2017 de 1199  $etudiants$  (6) soit une augmentation de presque 50% (fig. 3).

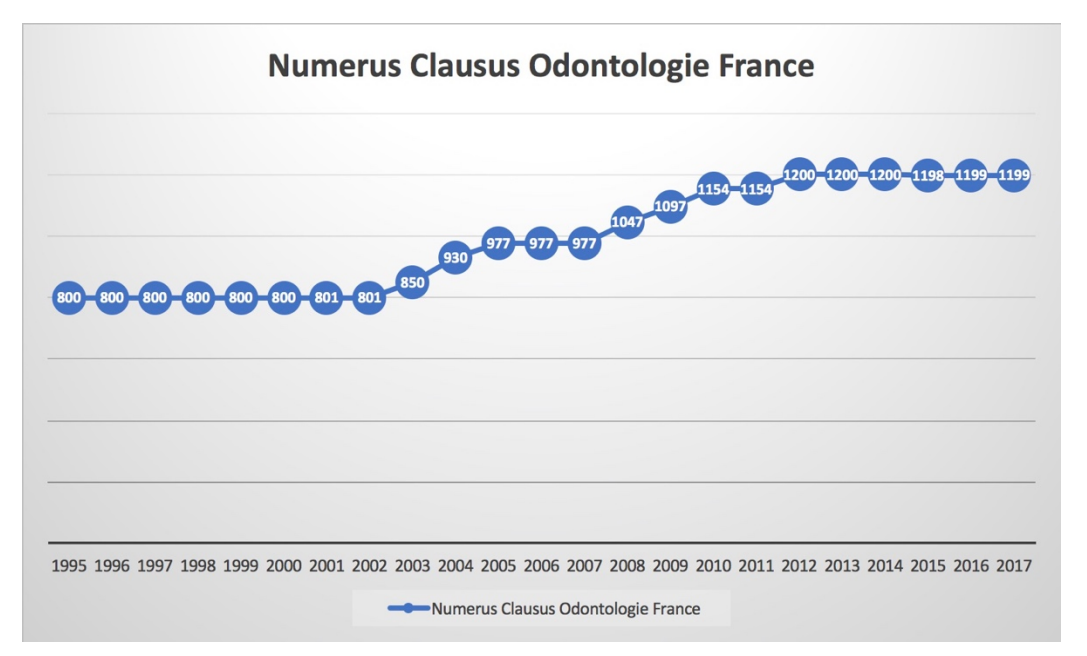

*Figure 3 :* Évolution du numerus clausus annuel en odontologie en France depuis 1995 *(Legifrance)*

L'université d'Odontologie de Nice suit cette évolution nationale en passant de 26 admis en 1995 (5) à 43 admis en 2017 (6) soit une augmentation d'environ 65% (fig. 4).

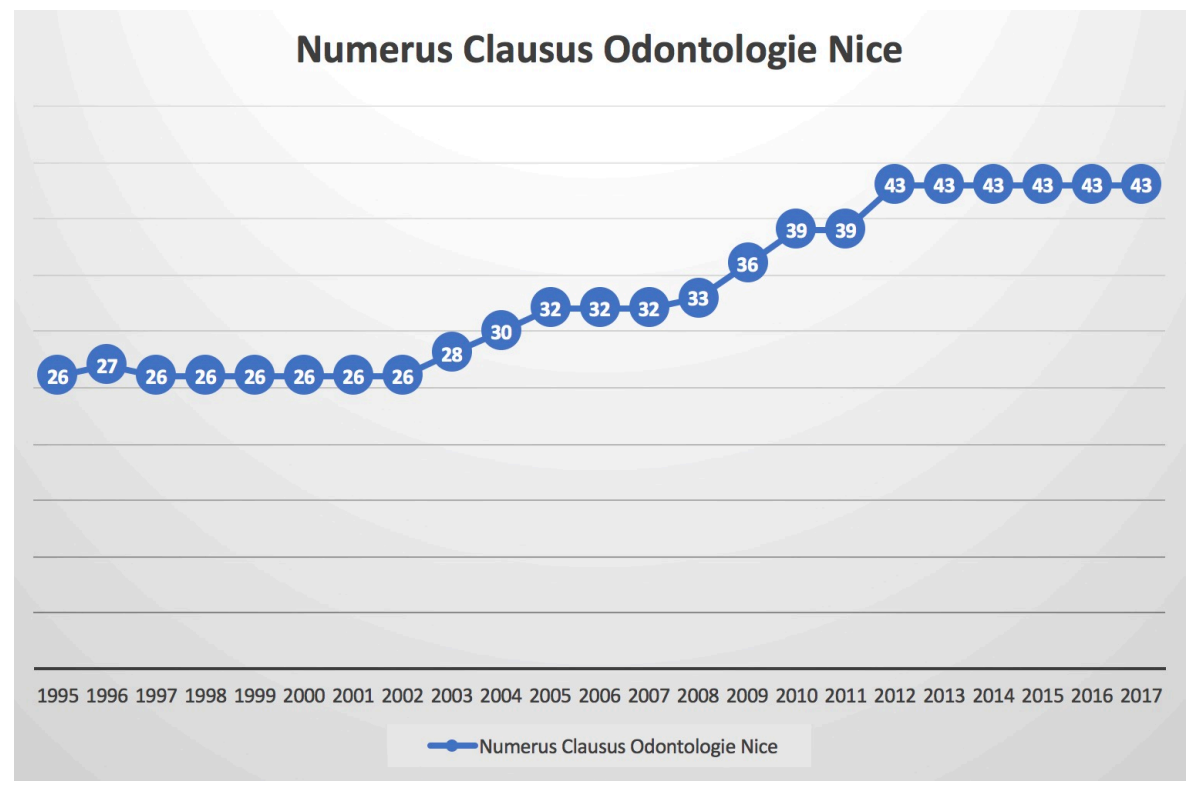

*Figure 4 :* Évolution du numerus clausus annuel en odontologie à Nice depuis 1995 *(Legifrance)*

#### 2.3. Pertinence du support vidéo

Bien que les structures pour accueillir un nombre grandissant d'étudiants essaient de suivre l'inarrêtable augmentation du numerus clausus, certains modes de pédagogies devaient évoluer. 

Classiquement le déroulement des travaux pratiques débute par une présentation de l'exercice à accomplir via un diaporama projeté sur grand écran, puis le professeur effectue une démonstration en direct devant les étudiants tout en commentant son travail, c'est ensuite au tour des étudiants.

La solution trouvée dans un premier temps a été de diviser les promotions en 2 groupes travaillant sur des exercices différents dans 2 salles de la faculté. Ceci permis à un nombre réduit d'étudiants de pouvoir observer convenablement la démonstration et d'interagir avec le responsable de TP.

Cette solution a trouvé ses limites lorsque l'effectif des groupes est devenu trop important rendant difficile l'observation des démonstrations, d'autant plus qu'une bonne visibilité de la zone de travail n'est permise que sous certains angles de vue.

La faculté a donc investi dans une table vidéo mais l'arrêt sur image, l'explication et le revisionnage sont impossible. En effet les démonstrations via une table vidéo sont d'avantage destinées aux techniques avancées pour des étudiants de  $5<sup>e</sup>$  ou  $6<sup>e</sup>$  année. Nous avons donc pensé à un autre format : la vidéo.

Fort de ce constat, le Docteur Duverneuil m'a proposé de réaliser avec elle un projet pédagogique de vidéos de démonstration de ses travaux pratiques devant être accessibles en amont des travaux pratiques, pendant et après.

De là est né ce projet évolutif qui devait s'étaler sur une année universitaire pour que lors de sa mise à disposition, celui-ci soit mûr et réponde aux nombreuses incertitudes d'étudiants encore peu à l'aise avec le maniement des instruments et les protocoles opératoires.

Il fallait d'abord définir précisément notre objectif : amener les étudiants à être plus performant lors de l'exercice en salle de travail en leur donnant la possibilité d'observer une démonstration à leur vitesse et ce de façon illimitée.

Le support vidéo est un outil évolutif autorisant un nombre incroyable de possibilité : ralentis, zoom, légendes, incrustations, etc... A chaque fois que je me replongeais dans ce projet j'en apprenais d'avantage et je pouvais répondre de mieux en mieux aux retours que les étudiants avaient fait oralement au Dr Duverneuil pour adapter le contenu.

Ce support se démocratise d'ores et déjà au sein de la faculté de Nice, des projets similaires ont vu le jour en prothèse complète, en endodontie et en occlusodontie. Sa pertinence est avérée et on verra rapidement l'intégralité des enseignements le proposer.

Enfin, il est important de noter que cet exercice de thèse pédagogique via la création de vidéos a été particulièrement stimulant pour moi, l'étudiant en fin de cursus voyant via son travail une réelle utilité pour les promotions à venir, mes futurs confrères.

8

## 3. Tournage / Montage

#### 3.1. Matériel et logiciel utilisés

Le matériel nécessaire à la réalisation de ce projet est un enregistreur vidéo stabilisé sur un trépied et un ordinateur permettant le montage.

L'enregistreur vidéo utilisé est le modèle Sony Cyber-shot HX200V (fig. 5) autorisant des prises de vues en full HD 1080p stabilisé avec le trépied Igadgitz 140cm (55") (fig. 6).

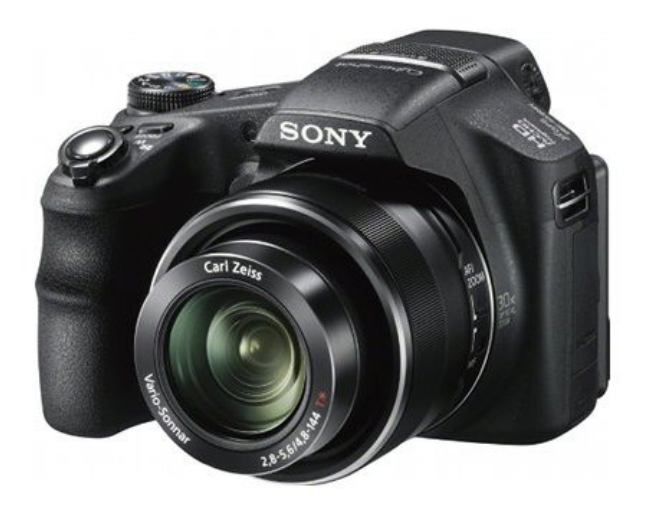

*Figure 5 : Enregistreur vidéo Sony Cyber-shot HX200V*

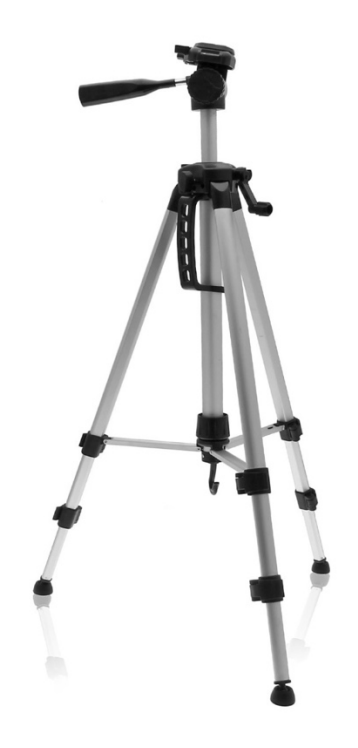

*Figure 6 : Trépied Igadgitz 140cm (55*²*) ayant servi à la stabilisation de la vidéo*

L'ordinateur utilisé est le modèle Apple MacBook Pro (fig. 7) avec le logiciel de montage Final Cut Pro X (fig. 8).

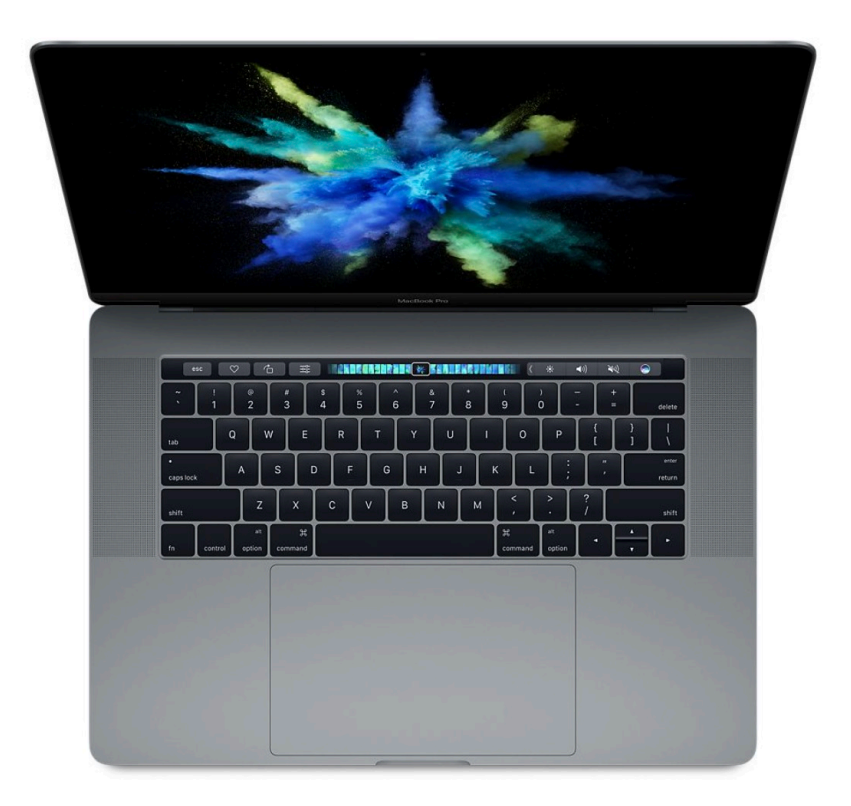

*Figure 7 : Ordinateur Apple MacBook Pro*

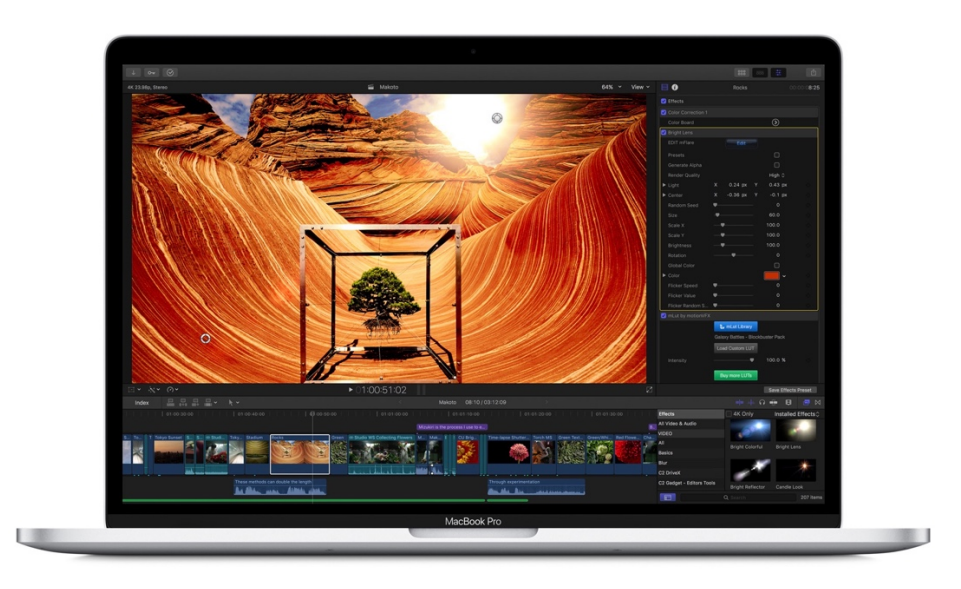

*Figure 8 : Logiciel de montage Final Cut Pro X*

#### 3.2. Lieu de réalisation

Les séquences ont été intégralement réalisées dans les locaux de la faculté d'Odontologie de Nice où était à notre disposition la même instrumentation que les étudiants, point essentiel.

Le tournage a démarré au début le mois de Juillet 2016, en effet il était nécessaire qu'une première version du support soit prête dès la rentrée pour effectuer ce que l'on appelle dans le monde de l'informatique un bêta test avant mise à disposition pour le grand publique de la version finale.

Un calibrage de la caméra était nécessaire ainsi lors de cette première séance le Dr Duverneuil était l'opérateur et je fus le cadreur (fig. 9).

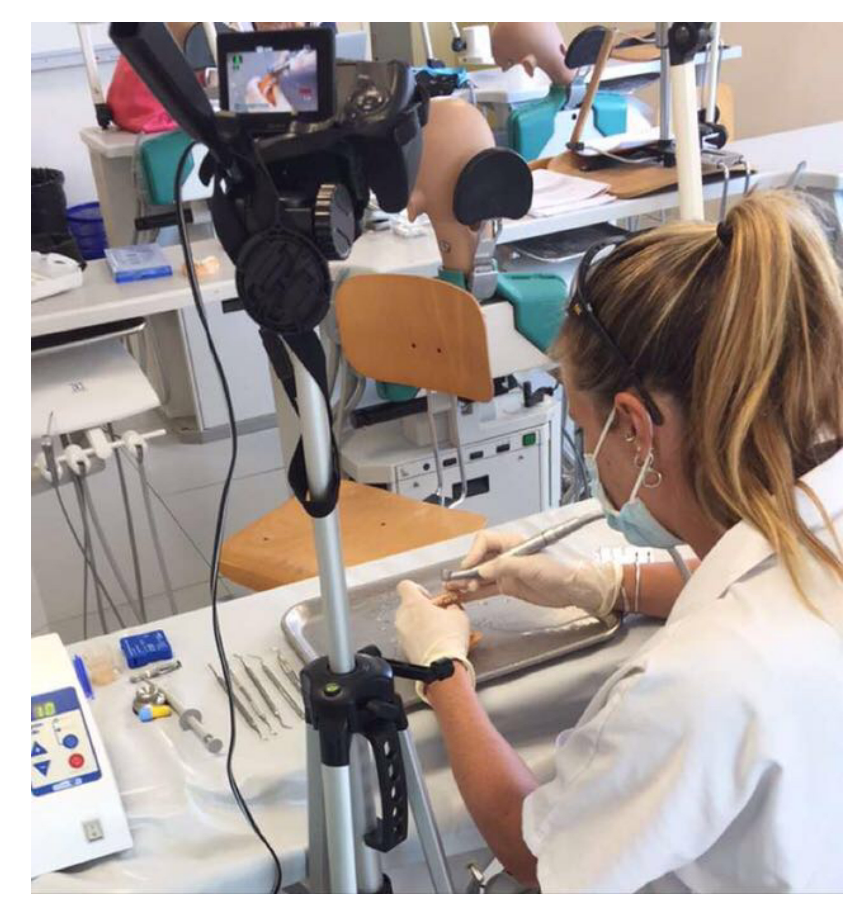

Figure 9 : Premières prises de vues dans les locaux de la faculté d'Odontologie de Nice

Au cours de l'année scolaire 2016-2017 certains ajustements devaient être faits. Une simple transformation logicielle ne suffisait pas il fallait donc effectuer de nouvelles prises de vues où je fus cette fois opérateur et cadreur à la fois. Ces nouveaux enregistrements ont eu lieu dans la même salle de travaux pratique sous la supervision du Dr Duverneuil.

#### 3.3. Conditions et difficultés de tournage

La première décision à prendre fut celle de l'axe de prises de vues, il était à la fois nécessaire de bien pouvoir observer la zone travaillée sur la dent mais aussi la gestuelle et la manipulation des différents matériaux.

Notre choix se porta sur le ¾ arrière gauche (fig. 10). L'angle de vues devait être la plongée pour éviter l'obstruction du champ par les mains et les instruments (7).

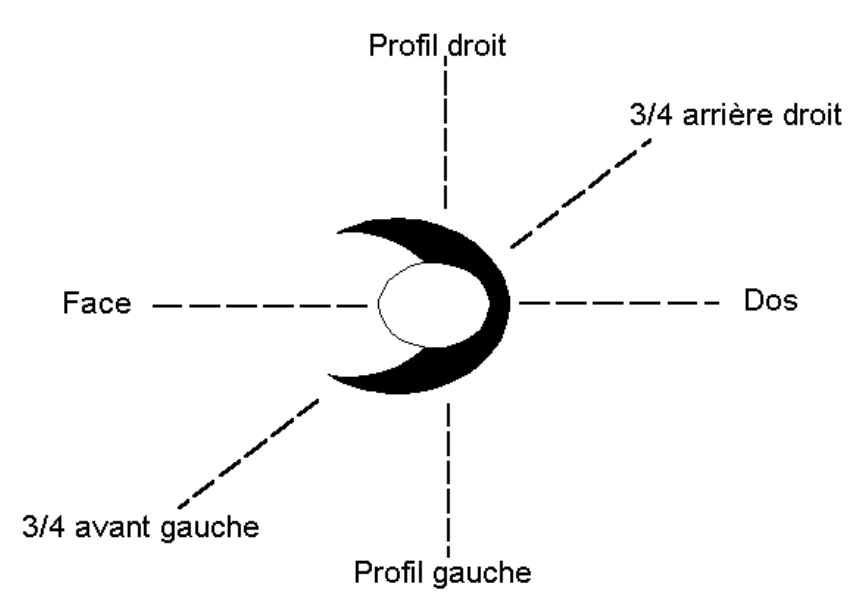

*Figure 10 : Schéma des différents axes de prises de vues en image fixe*

L'utilisation du zoom était aussi un enjeu car il ne fallait pas causer de perte de qualité tout en obtenant une image suffisamment agrandie pour être exploitable. Le choix du point de netteté s'est porté sur la dent travaillée avec une mise au point manuelle (8). Nous avons délibérément choisi de peu zoomer pour voir la gestuelle et pas seulement l'acte technique, la cible étant des  $2^e$  année et non des praticiens expérimentés.

Pour renforcer la cohérence du projet, nous devions nous mettre dans les mêmes conditions que les étudiants et donc travailler sur un plateau métallique très sensible aux reflets lumineux. L'usage du scialytique constitua donc une nouvelle difficulté pour les prises de vues. Différentes tentatives se soldèrent par des échecs et nous obligèrent à nous contenter de la lumière du jour.

Nous savions qu'il y aurait par la suite un montage servant aussi à supprimer certains plans, ainsi nous avions une marge de manœuvre lors du tournage pour reprendre certaines opérations sans repartir à 0 telles que le matriçage jusqu'à ce que la prise soit parfaite.

#### 3.4. Réflexion sur la pertinence de certains plans

Les vidéos ont été élaguées des plans tels que le nettoyage du plateau, les mouvements accidentels ou encore les images floues. Mais il fallait aller plus loin.

Au sein d'une même vidéo certains protocoles sont récurrents, notamment celui du collage ou du montage des cuspide par incréments de résine composite. De plus le fraisage pour la mise en forme des cavités ne peut être visualisé correctement que via l'inclusion de schémas explicatifs avec les dimensions demandées. Il fallait accélérer la lecture de nombreux passages.

Les plans de photopolymérisation sont accompagnés d'un compte à rebours et d'un sous-titre indiquant le protocole conseillé par le fabriquant, une augmentation de la vitesse était donc également indiquée dans ce cas.

Cependant pour l'usage des rotatifs et le montage de composite avec plusieurs cuspides les accélérés n'ont été appliqués qu'après un premier cycle afin que les étudiants puissent le visualiser entièrement en vitesse réelle, s'ils ont compris ils arriveront rapidement sur l'étape suivante, sinon ils pourront revenir en arrière et bénéficier à nouveau de toutes les explications. En effet les vidéos sont évolutives en termes de difficultés dans la chronologie des séances.

#### 3.5. Evolution du travail en fonction du besoin des étudiants

Un aspect très bénéfique du travail sur une année universitaire a été la possibilité d'ajuster les vidéos en fonction du besoin des étudiants. A chaque rencontre avec le Dr Duverneuil je profitais des informations qu'elle m'apportait suite à ses observations sur le terrain.

A chaque TP il s'agissait pour les étudiants du premier et unique visionnage, l'outil n'était donc pas encore utilisable comme il le serait en version finale mais les retours des étudiants furent précieux. 

Les difficultés étaient essentiellement d'ordre technique : réalisation du bombé cuspidien ou encore mise en place des différentes matrices. Pour ces 2 situations, nous avons ajouté de nombreux schémas et ralenti certains passages.

### 4. Contenu des vidéos

Les étudiants ont à leur disposition un syllabus comportant les consignes des travaux pratiques ainsi que de nombreuses illustrations pour les aider dans la visualisation des instruments, matériaux, entités anatomiques et protocoles opératoires (fig. 11). Basé sur les recommandations du CNEOC (Collège National des Enseignants en Odontologie Conservatrice) (9), il a été rédigé par l'ensemble des enseignants responsables de cette discipline. Il s'agit cependant d'un support visuel fixe à la différence du support vidéo.

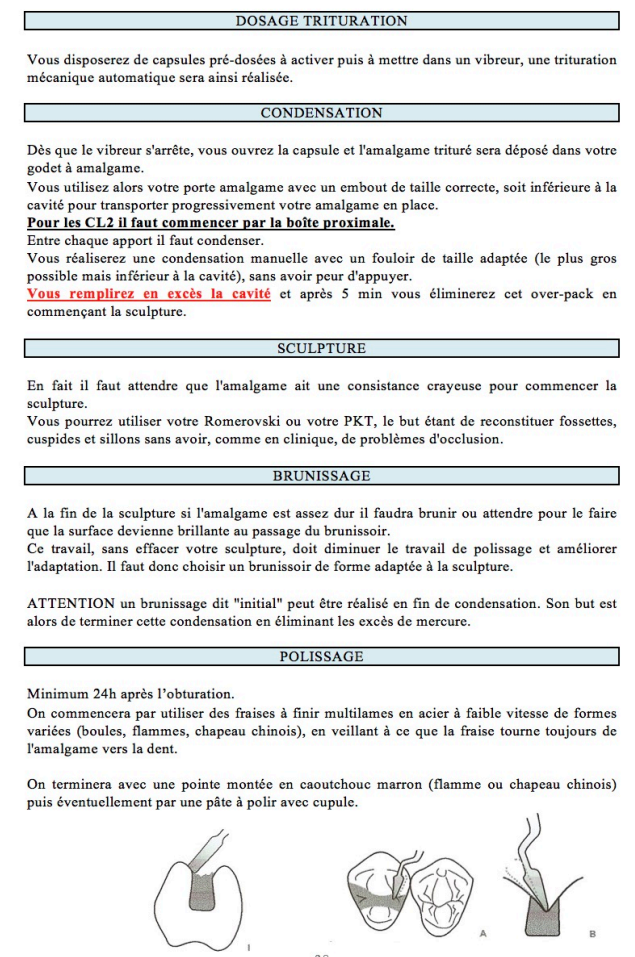

 $\frac{1}{38}$ *Figure* 11 *:* Extrait du Syllabus d'Odontologie conservatrice et restauratrice de 2<sup>e</sup> année

Il s'agissait donc de transposer ce support de l'écrit à la vidéo. Ainsi la grande majorité des consignes, illustrations et conseils d'ergonomie sont tirés du syllabus.

Au fil de l'année universitaire, toujours en fonction des étudiants cibles, nous avons ajouté des schémas explicatifs et augmenter le nombre de légende.

Cependant le support devait rester clair. Le but n'était pas d'expliquer des protocoles avancés prévus dans les enseignements des années suivantes. C'est pourquoi ces vidéos représentent les bases de l'odontologie conservatrice et restauratrice et non des techniques plus complexes.

Sont donc mis de côté la mise en place du champ opératoire, la stratification de composites de différentes masses, la stamp technique ou encore le maquillage.

Le logiciel Final Cut Pro X est conçu pour la post-production vidéo, il propose une interface de montage dynamique avec une timeline magnétique. La chronologie de réalisation des vidéos était d'élaguer les plans et d'y insérer des transitions, d'incruster sous-titres et images et enfin d'adapter les animations.

Le projet final est composé de 11 vidéos représentants 11 séances de travaux pratiques. Toutes les vidéos ont le même déroulé (fig. 12) :

- 1) Titre et objectifs
- 2) Instrumentation et matériel de protection personnel
- 3) Démonstration
- 4) Critères de notation

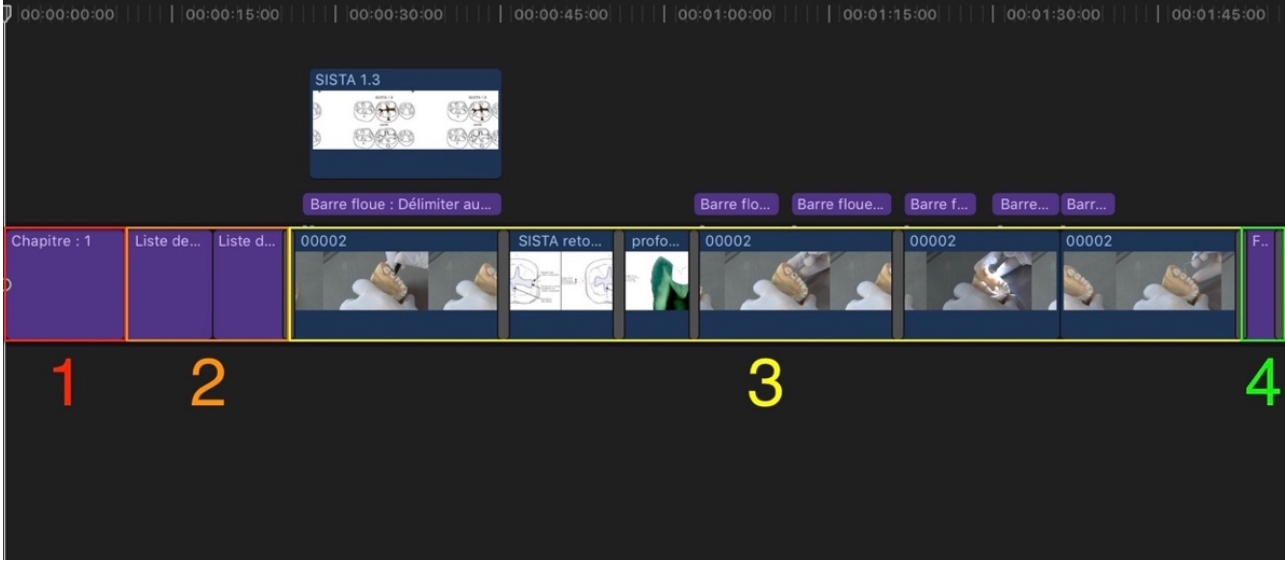

*Figure 12 : Déroulé d'une vidéo dans Final Cut Pro X*

Le logiciel Final Cut Pro X comporte plusieurs fenêtres encastrées avec des fonctions propres à chacune (fig. 13) :

- 1) Sélection des Bibliothèques / Photos et audio / Titres et générateurs
- 2) Sélection des éléments à ajouter
- 3) Ecran de prévisualisation
- 4) Inspecteur
- 5) Timeline
- 6) Navigateur de transitions

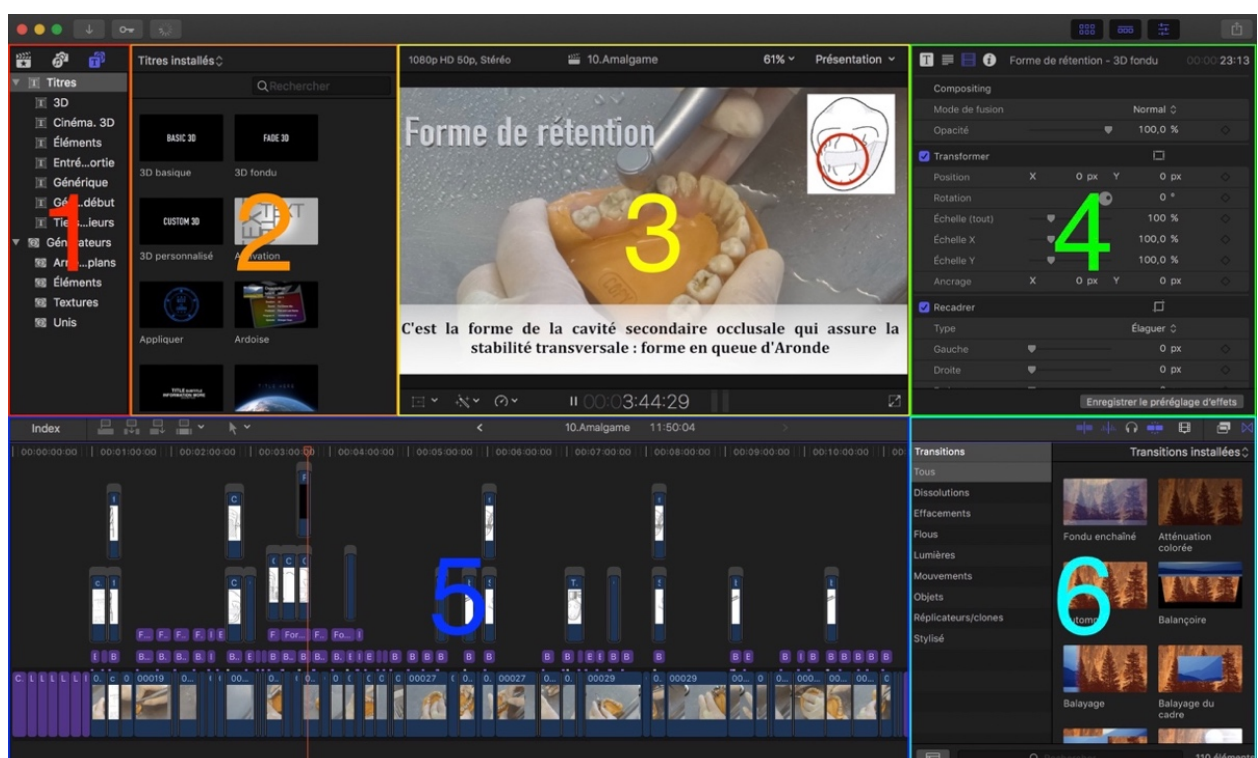

*Figure 13 : Fonctionnement du logiciel Final Cut Pro X*

Pour la réalisation de cet ouvrage une sélection de passages clés de chaque vidéo a été faite.

4.1. TP 1 : Taille simple d'une incisive  $\vert$  Temps de la vidéo : 3 minutes et 5 secondes

Objectif pédagogique : se familiariser avec la morphologie dentaire, les instruments rotatifs, et les tissus durs de la dent.

La coupe longitudinale d'une dent naturelle mono-radiculée est le premier TP d'Odontologie conservatrice et restauratrice de l'année universitaire. C'est une introduction via la découverte de l'anatomie dentaire, du volume de ses tissus et le maniement des porteinstruments rotatifs (fig. 14).

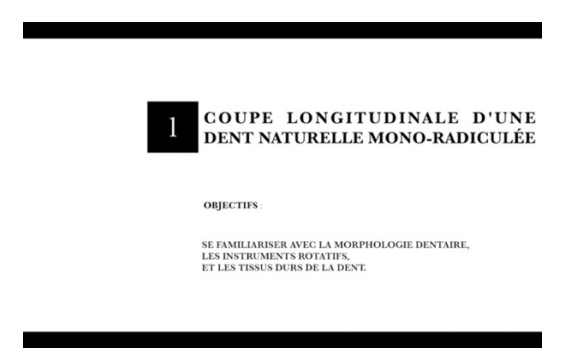

*Figure 14 : Présentation du TP avec titre et objectif*

Après la présentation de l'instrumentation et du matériel de protection personnel à employer, sont décrites une à une les étapes de réalisation de la taille demandée (fig. 15).

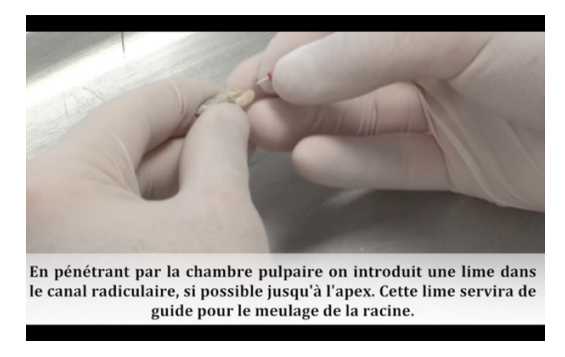

*Figure 15 : Démonstration de la taille d'une incisive sans collerette* 

Les critères de notations sont indiqués (fig. 16), les étudiants savent ce qu'on attend d'eux.

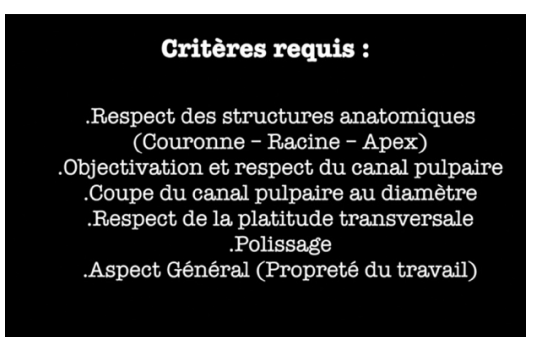

*Figure 16 : Détail des critères de notations en fin de vidéo*

4.2. TP 2 : Taille complexe d'une molaire avec collerette Temps de la vidéo : 3 minutes et 34 secondes

Objectif pédagogique : se familiariser avec la morphologie dentaire, les instruments rotatifs, et les tissus durs de la dent.

Par la suite, l'exercice de taille de dent se complique, en effet les étudiants doivent réaliser une collerette sur molaire en travaillant sur 3 zones (fig. 17).

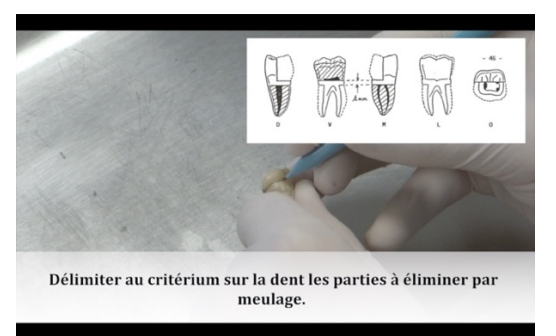

*Figure* 17 *:* Description des zones à meuler avec schéma du syllabus en superposition

L'exercice initial de taille avec la pièce à main est similaire à celui du TP précédent, puis les étudiants doivent pour la première fois utiliser une turbine en rendant vifs les angles de la collerette (fig.18).

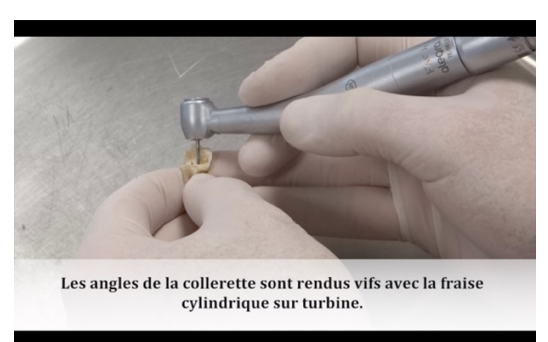

*Figure* 18 *:* Démonstration du premier usage de la turbine pour réaliser des angles droits

Un des enjeux de cet exercice est d'obtenir une collerette d'épaisseur régulière. Afin d'évaluer cette dimension les étudiants doivent utiliser le pied à coulisse (fig. 19).

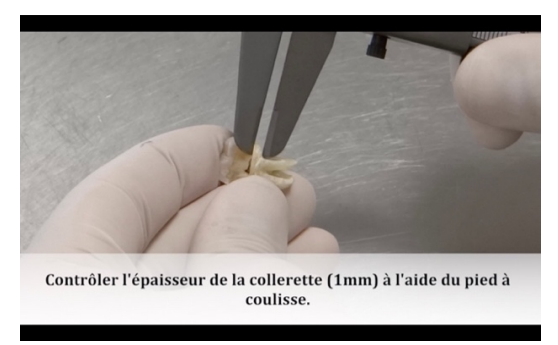

Figure 19 *:* Contrôle de l'épaisseur de la collerette avec le pied à coulisse

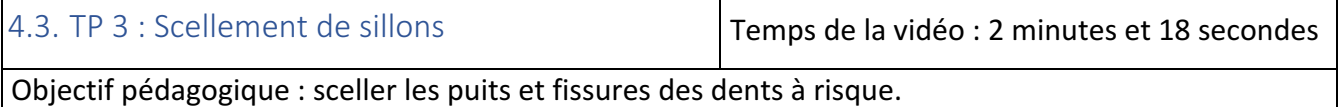

Après tri des dents les étudiants ont des modèles maxillaire et mandibulaire avec arcade de dents naturelles complètes, des simulations de travail en bouche peuvent commencer. Le premier exercice sur modèle est un acte de prévention : le scellement de sillon (fig. 20).

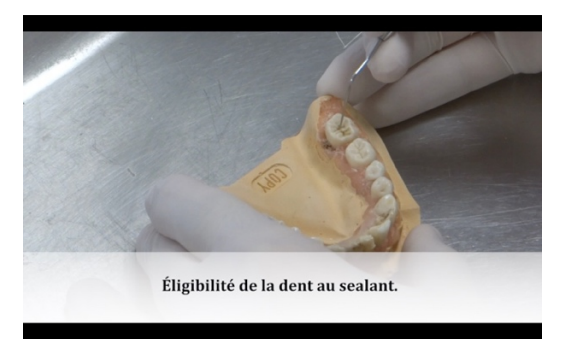

*Figure 20 : Sondage de l'anfractuosité des sillons*

C'est aussi l'introduction de nouveaux matériaux d'usage courant en dentisterie tels que l'acide orthophosphorique (fig. 21).

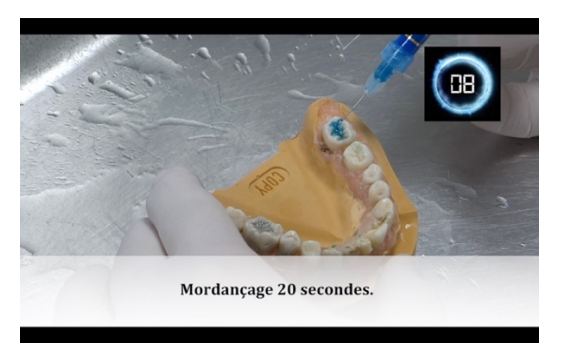

*Figure 21 : Démonstration de l'application d'acide mordançant*

Après mise en place du Sealant, les étudiants doivent utiliser la lampe à photopolymériser (fig. 22).

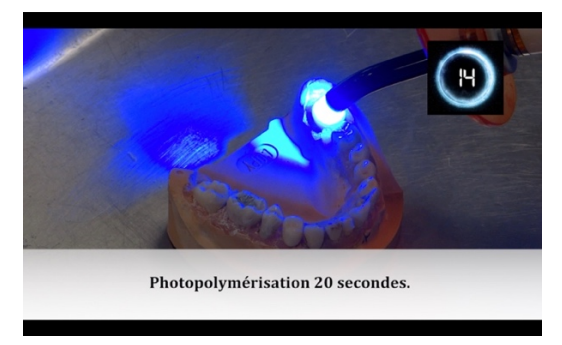

*Figure 22 : Photopolymérisation du Sealant*

4.4. TP 4 : Cavité classe I molaire **Temps de la vidéo : 1 minutes et 56 secondes** 

Objectif pédagogique : effectuer une préparation cavitaire en respectant le principe d'économie tissulaire.

Le protocole suivi est basé sur la fiche clinique du CNEOC R4 (10) (11) (12) (13) (14) (15). L'introduction à la réalisation d'une restauration directe en résine composite se fait en 3 parties : cavité, composite, finition/polissage. Il est demandé aux étudiants de réunir des arcades de dents saines c'est pourquoi ils doivent réaliser une cavité représentant une carie curetée. Lors du premier visionnage les étudiants ont eu du mal à visualiser les formes demandées c'est pourquoi des schéma et image légendés en vue occlusale (fig. 23) (16) et en coupe (fig.24) ont été ajoutés. C'est une des notions d'évolutivité de ce projet.

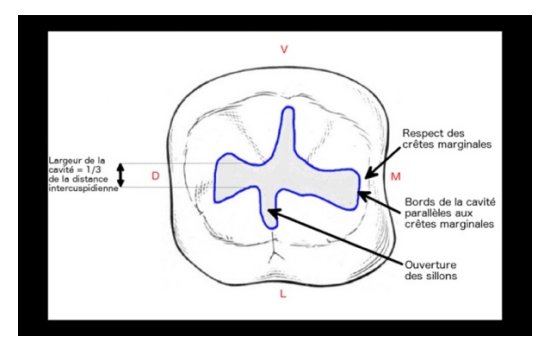

*Figure 23 : Schéma légendé en vue occlusale d'une cavité SiSta 1.3*

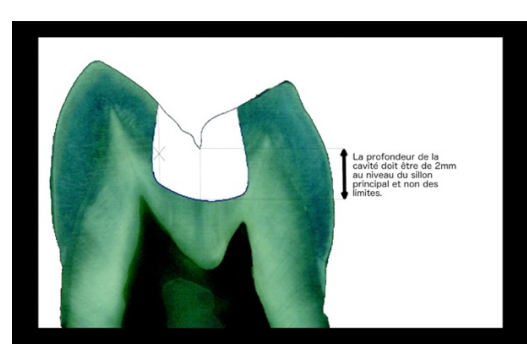

*Figure 24 : Coupe longitudinale légendée d'une 36 avec une cavité SiSta 1.3 (Dr Paolone)*

Pour permettre aux étudiants de bien intégrer la gestuelle, des rappels sont régulièrement mis en évidence quant à la façon de manipuler les différents instruments (fig. 25).

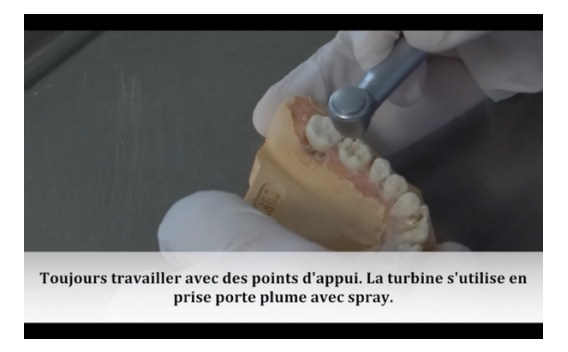

*Figure 25 : Rappel sur l'utilisation de la turbine*

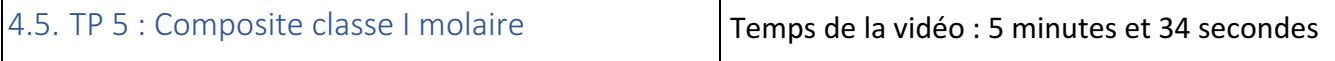

Objectif pédagogique : respecter et mettre en place le protocole de mise en condition tissulaire, de collage et de montage du composite par incrémentation.

Le protocole suivi est basé sur les fiches cliniques du CNEOC R6 et R7 (17) (18) (19) (20) (21) (22) (23). Dès le début de la vidéo les étudiants sont invités à sélectionner le fouloir le mieux adapté en fonction de leur cavité (fig. 26).

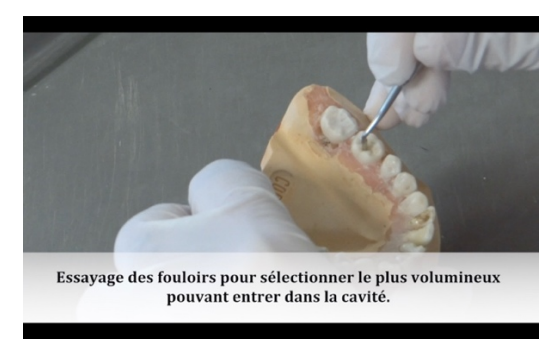

*Figure 26 : Choix du fouloir le mieux adapté parmi plusieurs*

Par la suite est montrée la mise en condition tissulaire avec l'apparition pour la première fois de la résine adhésive. La façon d'utiliser le matériau et le pourquoi sont rappelées (fig. 27).

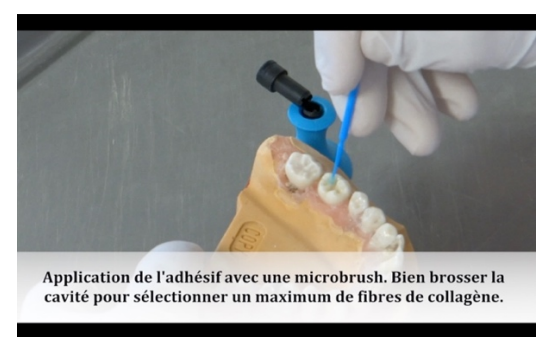

*Figure 27 : Démonstration de l'utilisation de la résine adhésive*

Enfin peut démarrer le montage des cuspides par incrémentation, la réalisation de la première est en vitesse normale pour montrer la gestuelle à acquérir puis les suivantes sont accélérées pour éviter la redondance des plans (fig. 28).

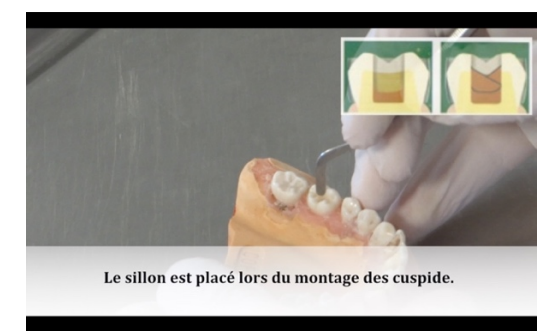

*Figure 28 : Passage accélérée sur le montage des cuspides par incrémentation*

4.6. TP 6 : Finitions et Polissage Temps de la vidéo : 2 minutes et 51 secondes

Objectif pédagogique : obtenir un état de surface lisse afin de limiter la rétention de plaque, optimiser l'aspect esthétique, diminuer le risque de reprise de carie, augmenter la longévité du composite.

Le protocole suivi est basé sur la fiche clinique du CNEOC R10 (24) (25) (26) (27).

Ces étapes sont les mêmes dans la réalisation de tous les composites sur dents postérieures,

elles ne seront donc pas reproduites. Dans un premier temps les étudiants réalisent la finition

en rétablissant la continuité entre la restauration et les tissus dentaires (fig. 29).

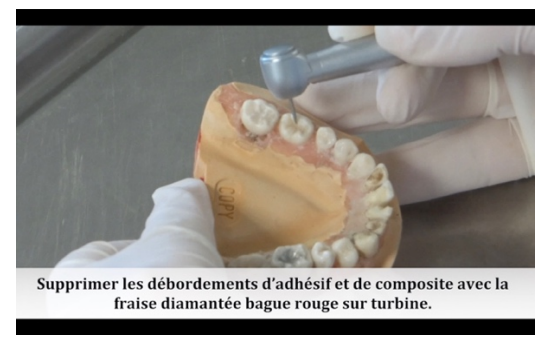

Figure 29 *:* Etape initiale de finition de la restauration en composite

Puis vient l'étape de polissage à proprement parlé en travaillant la macro et la microgéographie (fig. 30.).

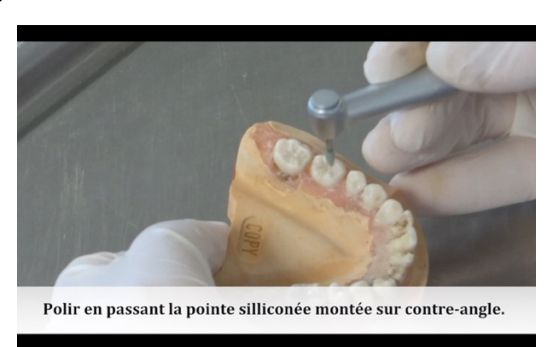

*Figure 30 : Etape de polissage avec une pointe siliconée*

Enfin le composite doit être lustré pour parachever le mimétisme avec la dent (fig. 31).

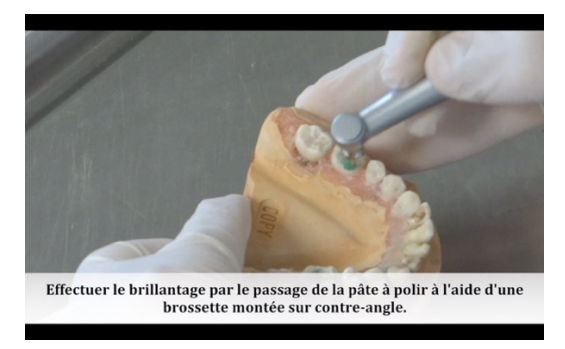

*Figure 31 : Brillantage de la restauration*

4.7. TP 7 : Composite postérieur site 2 **Temps de la vidéo : 12 minutes et 5 secondes** 

Objectif pédagogique : respecter et mettre en place le protocole de mise en condition tissulaire, de collage et de montage du composite par incrémentation.

Le protocole suivi est basé sur la fiche clinique du CNEOC R9 (28) (29) (en plus des R4, R6, R7 et R10). Avec ce nouveau TP arrive de nouveaux concepts souvent difficiles à assimiler pour les étudiants : le point de contact et le matriçage. C'est pourquoi de nombreux schémas du syllabus sont placés dans cette vidéo. Après le fraisage des tissus dentaires, les étudiants doivent contrôler l'ouverture des embrasures (fig. 32).

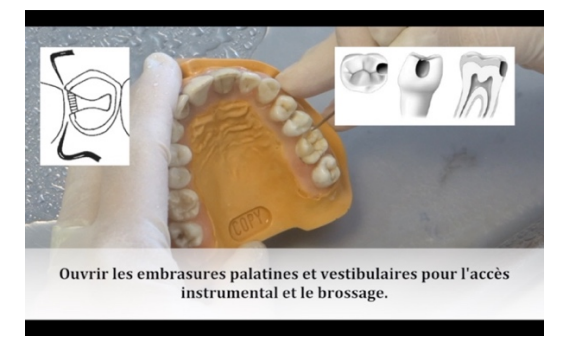

*Figure 32 : Contrôle de la mise la mise en forme des parties proximales de la cavité*

Pour la première fois les étudiants doivent utiliser des matrices pour recréer un point de contact. Ils utilisent dans ce TP les AutoMatrix et matrices de Mc Kean (fig. 33) (30).

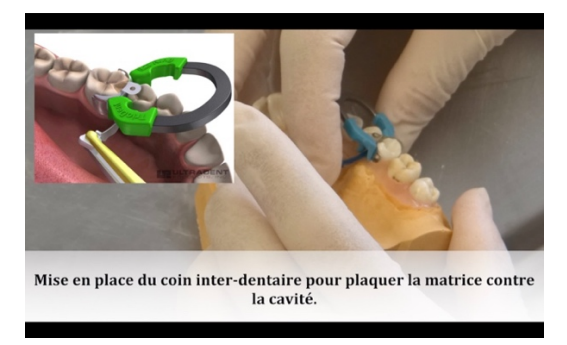

*Figure 33 : Démonstration de la mise en place de la matrice de Mc Kean*

Point important, le premier incrément transforme la cavité de classe 2 en classe 1 (fig. 34).

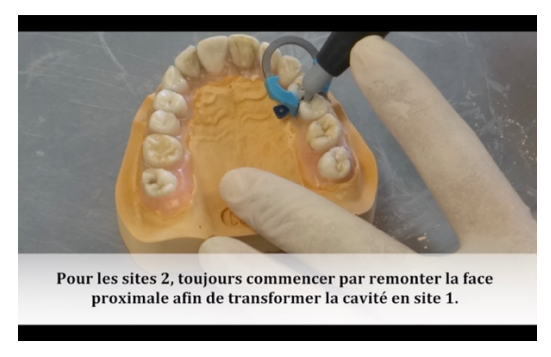

*Figure 34 : Le premier incrément de composite recrée le mur proximal*

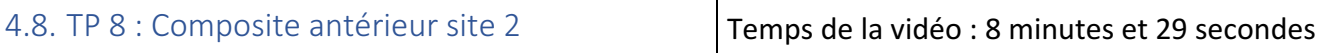

Objectif pédagogique : respecter et mettre en place le protocole de mise en condition tissulaire, de collage et de montage du composite par incrémentation.

Le protocole suivi est basé sur la fiche clinique du CNEOC R11 (31) (32) (en plus des R4, R6, R7 et R10). Avec ce TP vient un nouveau défi : l'esthétique. Les étudiants devront réaliser des préparations architecturales en vue d'améliorer l'intégration esthétique, un des éléments à réaliser pour l'intégration de la restauration est le choix du congé quart de rond (fig. 35).

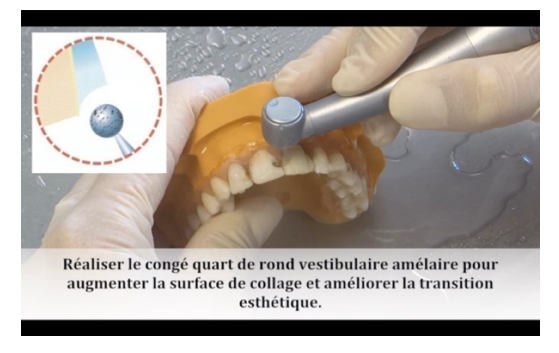

*Figure 35 : Réalisation du congé quart de rond dans une restauration antérieure (Dr Vanini)*

Puis les étudiants doivent transformer la cavité SiSta 2.3 en cavité SiSta 2.2 grâce à la création d'un mur palatin (fig. 36).

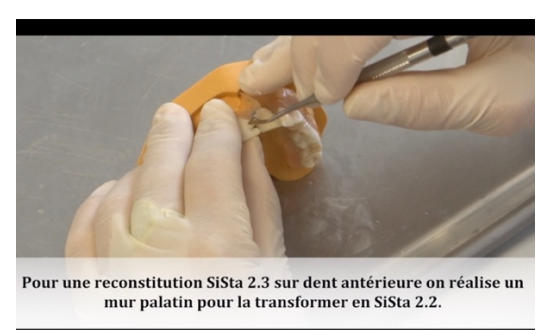

*Figure 36 : Réalisation du mur palatin pour transformer la cavité en SiSta 2.2*

Pour le polissage des restaurations antérieures il convient d'utiliser du strip abrasif dans l'espace interdentaire (fig. 37).

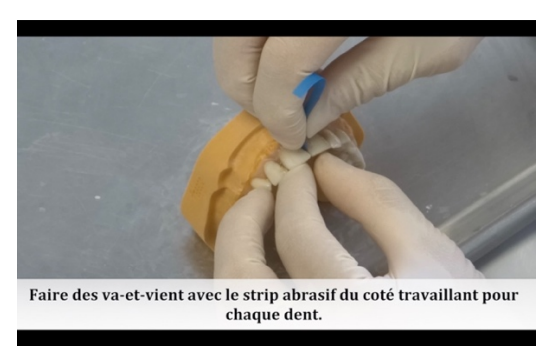

Figure 37 : Polissage proximal des composites sur 11 et 21 avec un strip abrasif

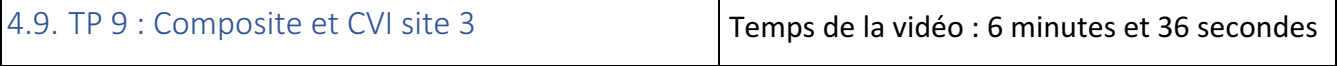

Objectif pédagogique : respecter et mettre en place le protocole de mise en condition tissulaire, de collage pour le composite et de manipulation du CVI.

Le protocole suivi est basé sur la fiche clinique du CNEOC R8 (33) (34) (35) (36) (en plus des R4, R6, R7 et R10). Lors de ce TP les étudiants manipulent un nouveau matériau et un nouveau type de matriçage, respectivement le CVI et la matrice cervicale. Après avoir vibré la carpule de CVI les étudiants doivent utiliser le matériau avec un pistolet différent de celui pour le composite (fig. 38).

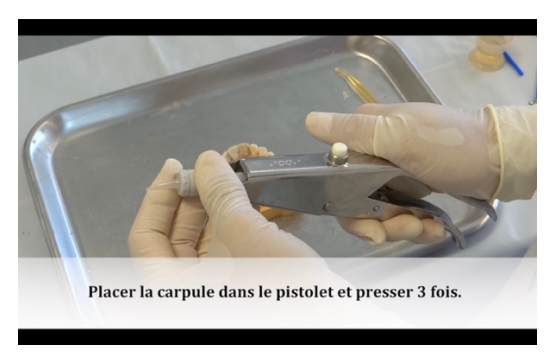

*Figure 38 : Utilisation du pistolet à CVI*

Pour reproduire la convexité de la face vestibulaire il convient d'utiliser une matrice cervicale (fig. 39).

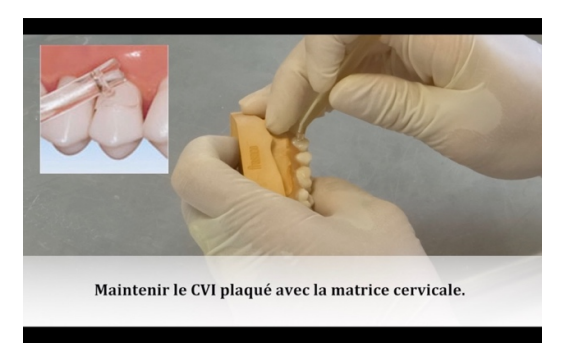

*Figure 39 : Utilisation de la matrice cervicale*

La photopolymérisation se fait directement au travers de la matrice transparente (fig. 40).

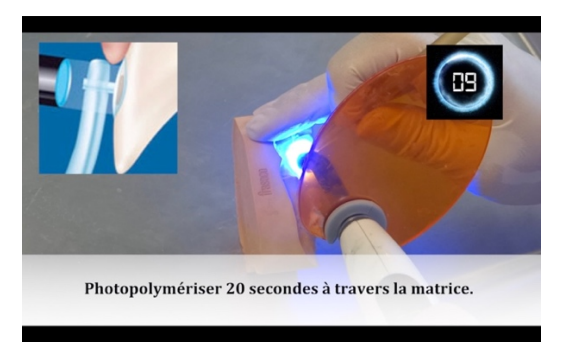

*Figure 40 : Photopolymérisation à travers la matrice*

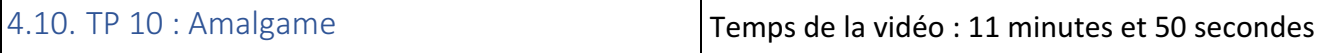

Objectif pédagogique : respecter et mettre en place le protocole de préparation cavitaire rétentive et de manipulation de l'amalgame.

Dernier matériau de restauration directe à être utilisé : l'amalgame. Parallèlement au nouveau matériau, les étudiants doivent intégrer les concepts de dépouille et contre-dépouille ainsi que les fraise à utiliser pour les réaliser (fig. 41).

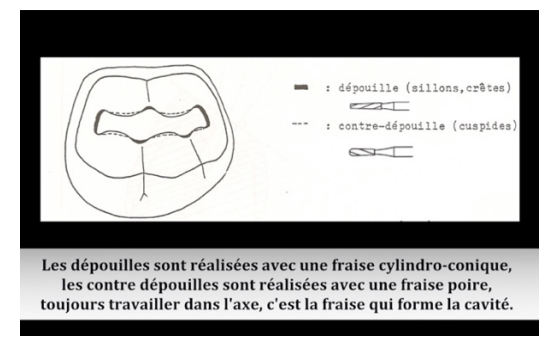

*Figure 41 : Schéma de la cavité devant être réalisé avec les fraise à utiliser*

Après condensation de l'amalgame avec un fouloir il faut sculpter le matériau pour former des cuspides, l'instrumentation à employer est un Romerovski ou un PKT (fig. 42).

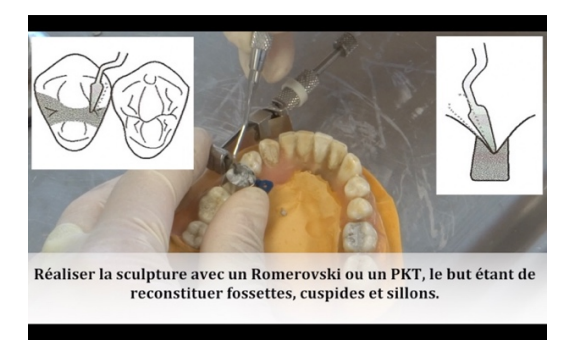

*Figure 42 : Sculpture de l'amalgame avec un Romerovski*

Il est essentiel d'effectuer un retrait latéral de la matrice pour ne pas provoquer de perte de matériau en proximal (fig. 43).

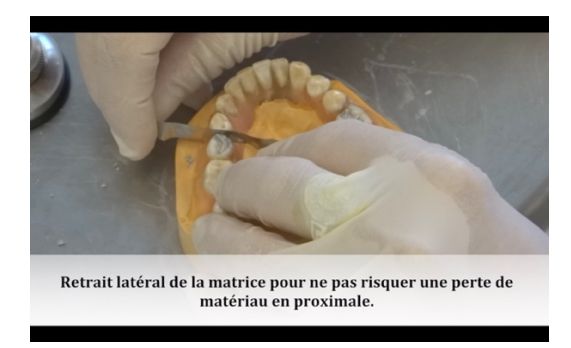

*Figure 43 : Retrait latéral du ruban de matrice*

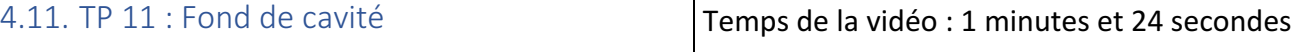

Objectif pédagogique : préserver la vitalité pulpaire, prévenir des douleurs post-opératoires, stimuler l 'élaboration d'une dentine cicatricielle, prévenir une infiltration bactérienne.

Le dernier TP consiste à effectuer un coiffage indirect par l'utilisation du Dycal. Après avoir mélanger les 2 composants du matériau, il convient de l'appliquer avec une sonde boutonnée (fig. 44).

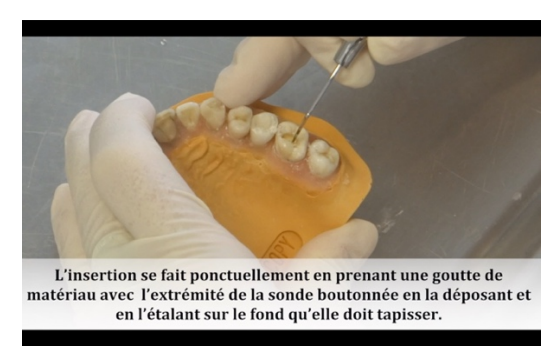

*Figure 44 : Mise en place du Dycal via une sonde boutonnée* 

Le Dycal doit être recouvert de CVI dans un premier temps (fig. 45).

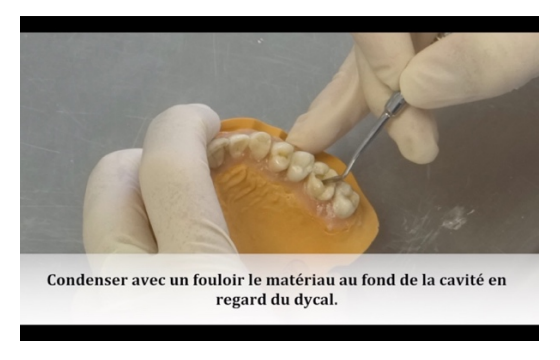

*Figure 45 : Condensation du CVI en regard du Dycal* 

La mise en condition tissulaire peut maintenant être réalisé, suivie par la réalisation d'une restauration directe en composite (fig. 46).

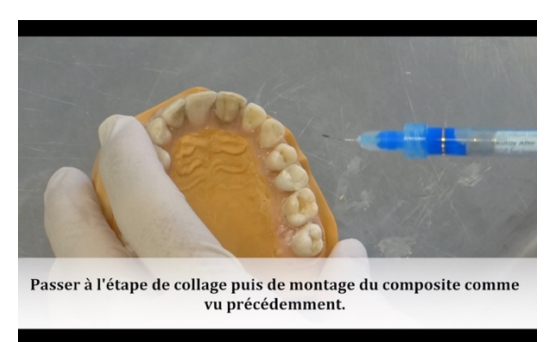

*Figure* 46 *: La mise en condition tissulaire peut à présent être réalisée* 

## 5. Interactivité et discussion

#### 5.1. Intégration des vidéos à l'outil Dentapoche

Dentapoche est un outil servant à promouvoir l'utilisation de la pédagogie dans le numérique (37). Le site a été réalisé à l'aide du logiciel WordPress. Il se veut intuitif, « esthétique », pratique et simple d'utilisation par tous, intégrant un outil « moteur de recherche » pour permettre une recherche précise et rapide par mots-clés, modifiable et donc améliorable. C'est le fruit d'un travail de plusieurs années par le Professeur Bertrand et concrétisé par la thèse du Docteur Stemmelin. Le projet a abouti à la création d'un site internet accessible depuis ordinateurs, tablettes et smartphones. Il regroupe le détail des matériaux, plateaux techniques et matériel (fig. 47).

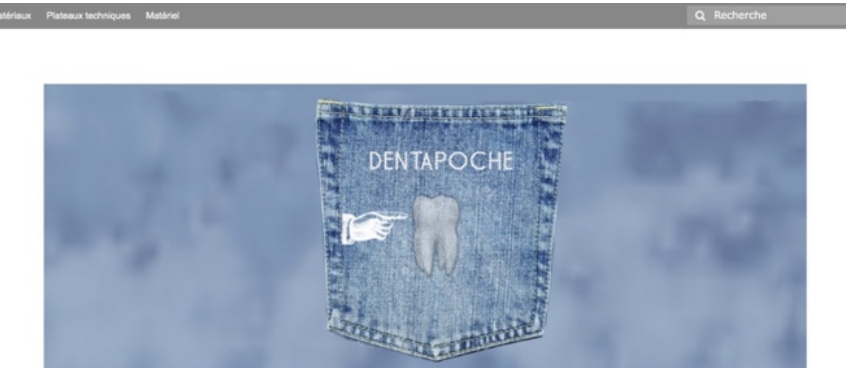

Tu me dis, joublie. Tu m'enseignes, je me souviens... Tu m'impliques, j'apprends' Benjamin Franklin

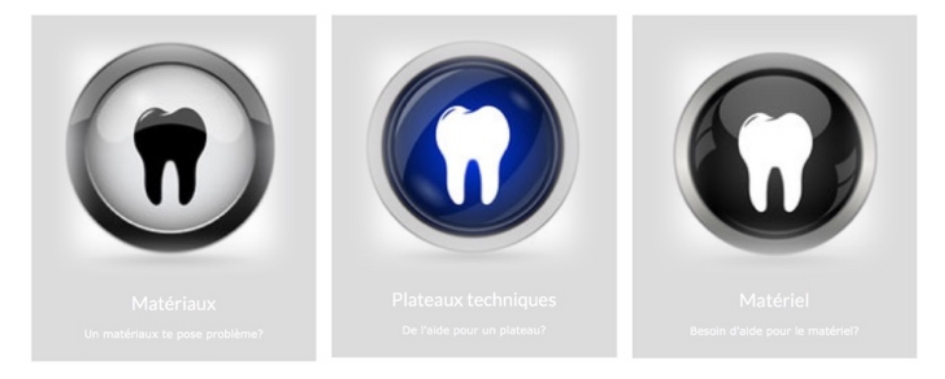

*Figure 47 : Page d'accueil du site Dentapoche*

Tout au long de l'année, les vidéos étaient en ligne sur YouTube (38) en confidentialité privée pour faciliter le travail entre le Dr Duverneuil et moi. Parallèlement nous avons pu tester cette plateforme et l'avons trouvé inadaptée pour notre projet à cause de la publicité présente sur le site et les vidéos proposées sur la même page qui n'ont pas de rapport.

Cela nous a conforté dans l'idée que Dentapoche est l'outil idéal pour la centralisation des vidéos dans un espace uniquement axé sur le travail. Les vidéos restent sur les serveurs de YouTube mais sont uniquement accessibles dans un lecteur intégré sur le site Dentapoche.

Le support pédagogique était prêt à être publié, une nouvelle page a été créé sur le site pour présenter les vidéos. Celles-ci sont également accessibles dès la page d'accueil via un menu déroulant (fig. 48).

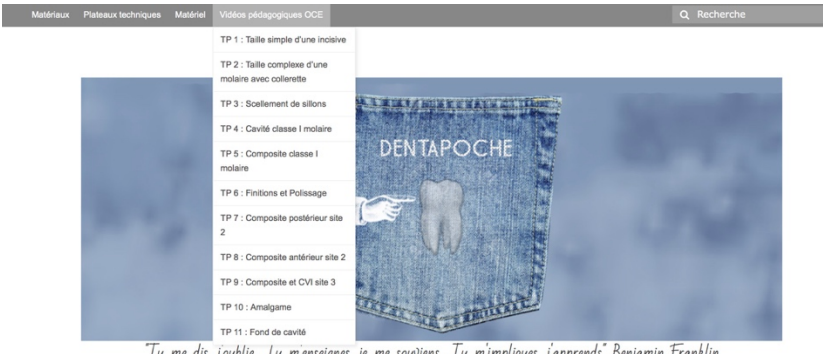

"Tu me dis, joublie... Iu m'enseignes, je me souviens... Tu m'impliques, j'apprends" Benjamin Franklin

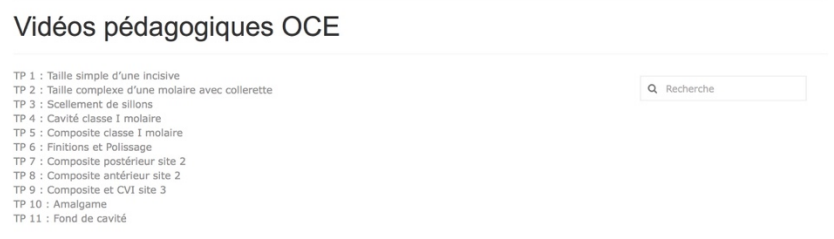

*Figure 48 : Page regroupant les vidéos pédagogiques*

Chaque vidéo est accessible sur une page à part entière pour améliorer l'expérience utilisateur

(fig. 49).

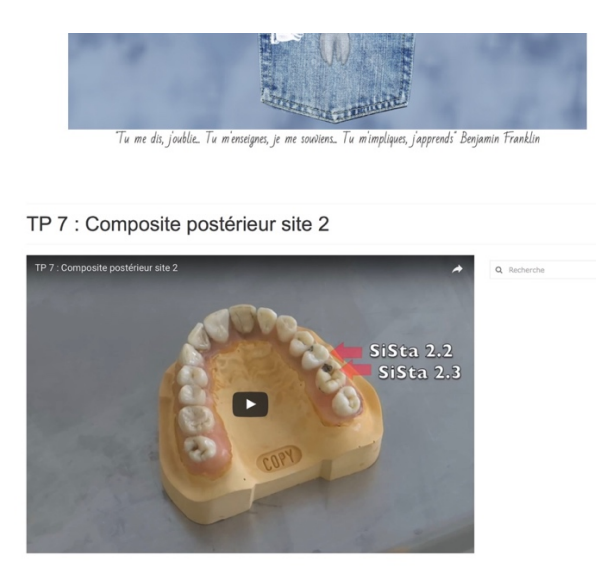

*Figure 49 : Page du TP 7 avec visionnage dans le lecteur intégré*

#### 5.2. Sondage auprès des étudiants

Un sondage a été réalisé auprès des étudiants en fin d'année universitaire pour recueillir leur avis sur ce travail. Le questionnaire a été réalisé sur le site SurveyMonkey (39) afin que les étudiants puissent y répondre directement en ligne. Il est composé de 5 questions :

1) Pensez-vous que le visionnage des vidéos de démonstration cette année vous a permis de mieux réaliser l'exercice demandé ?

2) Pensez-vous qu'il soit plus simple d'observer une vidéo de démonstration sur grand écran ou une démonstration en vision directe ?

3) Aimeriez-vous pouvoir accéder avant et après le TP aux vidéos afin de vous préparer ou pour comprendre vos erreurs ?

4) Les vidéos seront disponibles en ligne en visionnage illimité dès la prochaine rentrée, pensez-vous qu'elles permettront une aide dans : la maîtrise des protocoles opératoires, l'utilisation des différents matériaux, la gestuelle, la réalisation de gestes type mise en place de la matrice ou montage des cuspides, la préparation du plateau technique, la compréhension des prérequis et objectifs de la séance, le passage en clinique, autre ?

5) Apprécieriez-vous avoir ce type de support pédagogique dans les autres disciplines ?

L'analyse des résultats allait nous permettre de savoir si nous avions atteint notre objectif : amener les étudiants à être plus performants lors de l'exercice en salle de travail en leur donnant la possibilité d'observer une démonstration à leur vitesse et ce de façon illimitée.

#### 5.3. Analyse des résultats

Les réponses ont été obtenues auprès des 46 étudiants de  $2^e$  année, celles-ci sont représentées sous forme de graphiques.

Question 1 : « Pensez-vous que le visionnage des vidéos de démonstration cette année vous a permis de mieux réaliser l'exercice demandé ? » (fig. 50)

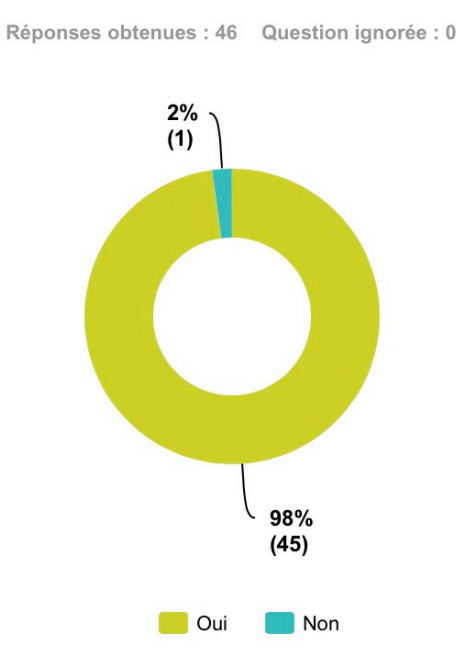

*Figure* 50 *:* Graphique des réponses à la première question

On observe que la quasi-totalité des étudiants a jugé pertinent la présentation des vidéos en début de séance.

Question 2 : « Pensez-vous qu'il soit plus simple d'observer une vidéo de démonstration sur grand écran ou une démonstration en vision directe ? » (fig. 51)

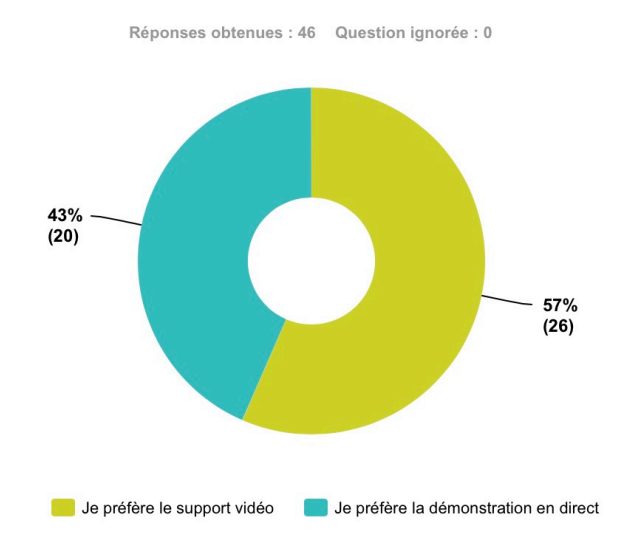

*Figure 51 : Graphique des réponses à la deuxième question*

On observe une majorité de préférence pour le format vidéo cependant la préférence pour la démonstration en direct n'est pas à négliger, cela amène donc à réfléchir à une présentation hybride dans la mesure du possible avec une démonstration en direct seulement pour les étudiants qui le voudraient d'une étape particulière du travail demandé.

Question 3 : « Aimeriez-vous pouvoir accéder avant et après le TP aux vidéos afin de vous préparer ou pour comprendre vos erreurs ? » (fig. 51)

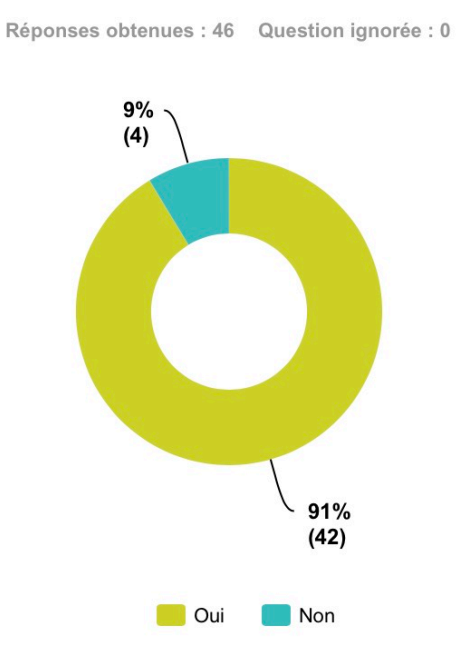

*Figure* 51 *: Graphique des réponses à la troisième question* 

Plus de 90% des étudiants jugent utile de pouvoir accéder de façon illimitée aux vidéos, ce résultat nous conforte donc dans le choix de la plateforme.

Question 4 : « Les vidéos seront disponibles en ligne en visionnage illimité dès la prochaine rentrée, pensez-vous qu'elles permettront une aide dans : la maîtrise des protocoles opératoires, l'utilisation des différents matériaux, la gestuelle, la réalisation de gestes type mise en place de la matrice ou montage des cuspides, la préparation du plateau technique, la compréhension des prérequis et objectifs de la séance, le passage en clinique, autre ? » (fig. 52)

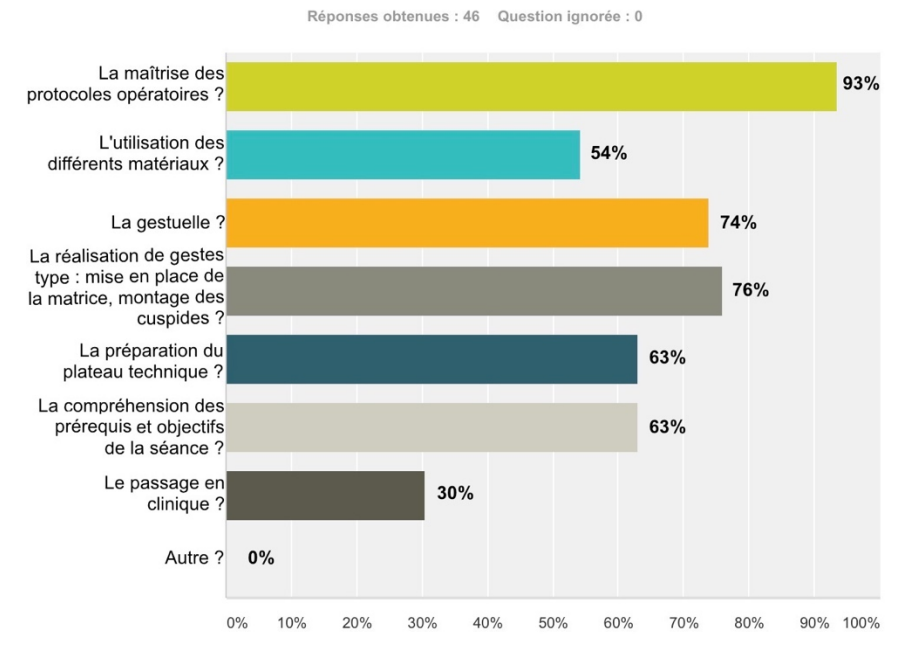

*Figure* 52 *:* Graphique des réponses à la quatrième question

Pour cette question il était possible choisir plusieurs réponses. Bien qu'une majorité des étudiants pensent que l'intérêt des vidéos porte sur la maîtrise des protocoles opératoires, on observe que les autres réponses ont été sélectionnées, à l'exception du passage en clinique, par plus de la moitié d'entre eux.

Question 5 : « Apprécieriez-vous avoir ce type de support pédagogique dans les autres disciplines ? » (fig. 53)

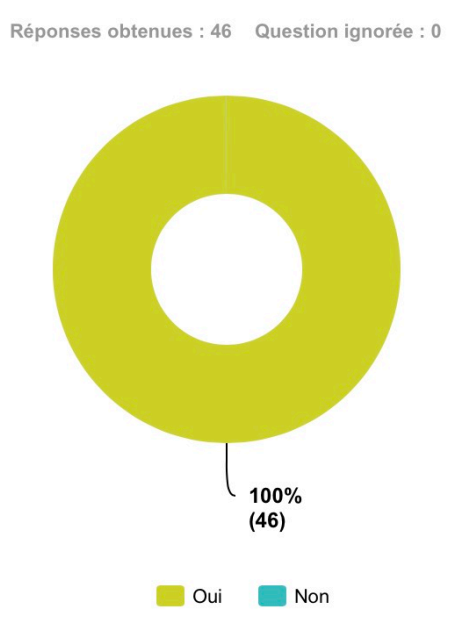

*Figure 53 : Graphique des réponses à la cinquième question*

On observe que la totalité des étudiants jugent pertinente cette approche de la pédagogie et aimeraient la retrouver dans les autres disciplines.

## 6. Conclusion

Dans le contexte actuel il était nécessaire de chercher de nouvelles formes de pédagogie à proposer à des étudiants toujours plus nombreux mais aussi toujours plus connectés. Le support vidéo nous est apparu comme l'outil idéal pour la présentation, la préparation et la révision des travaux pratiques, l'outil étant évolutif nous avons pu améliorer les contenus en fonction des retours des étudiants, ce qui nous a permis aujourd'hui de proposer un projet mature répondant précisément aux attentes des étudiants et des enseignants. Finalement la réalisation d'un sondage nous a conforté dans cette idée.

Ce travail ainsi finalisé fait partie intégrante des technologies innovantes car il est dès à présent disponible en visionnage illimité sur tous les supports connectés modernes grâce au site Dentapoche.

Le projet Dentapoche est évolutif, il pourra donc voir arriver de nombreux travaux du même type pour les autres disciplines.

Dans le cadre de l'odontologie conservatrice et restauratrice il sera également possible de mettre à jour la page en fonction de la découverte de nouvelles techniques ou des avancés de la science.

## 7. Table des illustrations

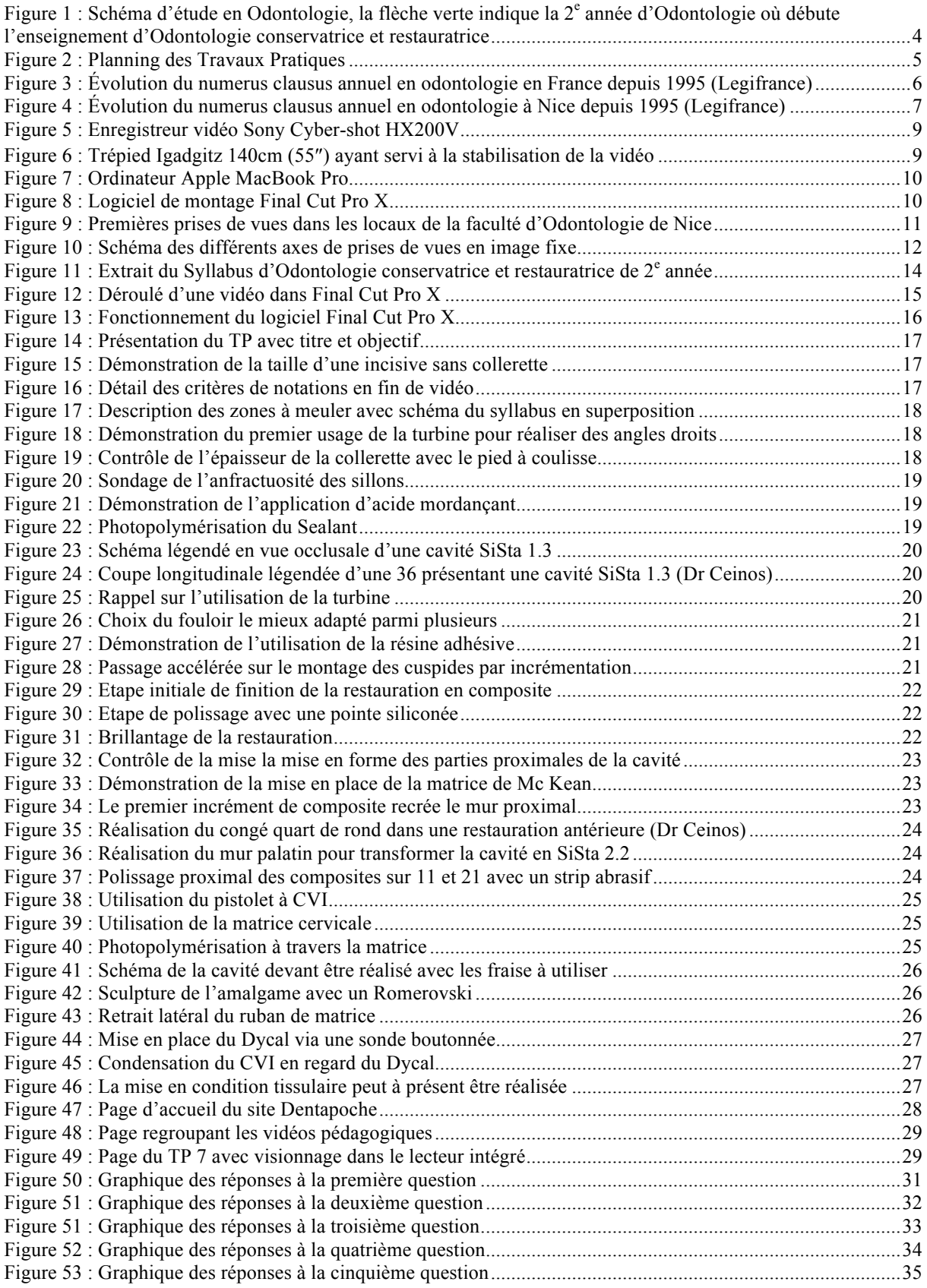

### 8. Références bibliographiques

1. Débouchés — Université Nice Sophia Antipolis [Internet]. Disponible sur: http://unice.fr/faculte-demedecine/etudes/paces/debouches

2. Zimmermann KA. Internet History Timeline: ARPANET to the World Wide Web [Internet]. Live Science. 2012. Disponible sur: http://www.livescience.com/20727-internet-history.html

3. Knight D. Personal Computer History : The First 25 Years [Internet]. Low End Mac. 2014. Disponible sur: http://lowendmac.com/2014/personal-computer-history-the-first-25-years/

4. Mediametrie. L'année Internet 2015 : Le multi-écrans se généralise et influence les pratiques des internautes [Internet]. 2016. Disponible sur: http://www.mediametrie.fr/internet/communiques/l-annee-internet-2015-le-multi-ecrans-segeneralise-et-influence-les-pratiques-des-internautes.php?id=1418

5. Legifrance. Arrêté du 11 janvier 1995 fixant le nombre d'étudiants de première année du premier cycle des études médicales autorisés à poursuivre leurs études en odontologie à la suite des épreuves terminales de l'année universitaire 1994- 1995 [Internet]. Disponible sur:

https://www.legifrance.gouv.fr/affichTexte.do?cidTexte=JORFTEXT000000350659&dateTexte=&categorieLien=id

6. Legifrance. Arrêté du 10 janvier 2017 fixant le nombre d'étudiants de première année commune aux études de santé autorisés à poursuivre leurs études en odontologie à la suite des épreuves terminales de l'année universitaire 2016-2017 et le nombre d'étudiants pouvant être admis directement en deuxième année de ces études à la rentrée universitaire 2017- 2018 en application de l'article 9 du décret n° 2014-189 du 20 février 2014 tendant à l'expérimentation de modalités particulières d'admission dans les études médicales, odontologiques, pharmaceutiques et maïeutiques [Internet]. Disponible sur: https://www.legifrance.gouv.fr/affichTexte.do?cidTexte=JORFTEXT000033850858&dateTexte=&categorieLien=id

7. Jmmesa. Vocabulaire relatif à l'image fixe [Internet]. Disponible sur: http://jmmesa.free.fr/gan/formation/video/imfixe.htm#debut

8. Kessler P. Créer des images avec / pour les élèves : prise de vue rapprochée [Internet]. Disponible sur: http://www.crdp-strasbourg.fr/formodules/photo-proxi.php

9. Site officiel du CNEOC [Internet]. Disponible sur: http://www.cneoc.eu/jcneoc/

10. Neves A de A, Coutinho E, De Munck J, Van Meerbeek B. Caries-removal effectiveness and minimal-invasiveness potential of caries-excavation techniques: a micro-CT investigation. J Dent. févr 2011;39(2):154‑62.

11. Ricketts DNJ, Kidd E a. M, Innes N, Clarkson J. Complete or ultraconservative removal of decayed tissue in unfilled teeth. Cochrane Database Syst Rev. 19 juill 2006;(3):CD003808.

12. Banerjee A, Kidd EAM, Watson TF. In vitro validation of carious dentin removed using different excavation criteria. Am J Dent. août 2003;16(4):228‑30.

13. Banerjee A, Yasseri M, Munson M. A method for the detection and quantification of bacteria in human carious dentine using fluorescent in situ hybridisation. J Dent. nov 2002;30(7‑8):359‑63.

14. Tyas MJ, Anusavice KJ, Frencken JE, Mount GJ. Minimal intervention dentistry--a review. FDI Commission Project 1-97. Int Dent J. févr 2000;50(1):1‑12.

15. Mertz-Fairhurst EJ, Curtis JW, Ergle JW, Rueggeberg FA, Adair SM. Ultraconservative and cariostatic sealed restorations: results at year 10. J Am Dent Assoc 1939. janv 1998;129(1):55‑66.

16. Obturation : Techniques d'obturation [Internet]. Disponible sur: http://e-dentaire.blogspot.com/2015/07/obturationtechniques-dobturation-par.html

17. Vanajasan PP, Dhakshinamoorthy M, Rao CS. Factors affecting the bond strength of self-etch adhesives: A metaanalysis of literature. J Conserv Dent JCD. janv 2011;14(1):62‑7.

18. Ryou H, Niu L-N, Dai L, Pucci CR, Arola DD, Pashley DH, et al. Effect of biomimetic remineralization on the dynamic nanomechanical properties of dentin hybrid layers. J Dent Res. sept 2011;90(9):1122‑8.

19. Van Meerbeek B, Peumans M, Poitevin A, Mine A, Van Ende A, Neves A, et al. Relationship between bondstrength tests and clinical outcomes. Dent Mater Off Publ Acad Dent Mater. févr 2010;26(2):e100-121.

20. Akimoto N, Takamizu M, Momoi Y. 10-year clinical evaluation of a self-etching adhesive system. Oper Dent. févr  $2007:32(1):3-10.$ 

21. Peumans M, Kanumilli P, De Munck J, Van Landuyt K, Lambrechts P, Van Meerbeek B. Clinical effectiveness of contemporary adhesives: a systematic review of current clinical trials. Dent Mater Off Publ Acad Dent Mater. sept 2005;21(9):864‑81.

22. Idriss S, Abduljabbar T, Habib C, Omar R. Factors associated with microleakage in Class II resin composite restorations. Oper Dent. févr 2007;32(1):60‑6.

23. Park JW, Ferracane JL. Residual stress in composites with the thin-ring-slitting approach. J Dent Res. oct 2006;85(10):945‑9.

24. Vanini L. Restaurations composites des secteurs antérieurs. Inf Dent. nov 2006;88(37):2291‑9.

25. Mitchell CA, Pintado MR, Douglas WH. Iatrogenic tooth abrasion comparisons among composite materials and finishing techniques. J Prosthet Dent. sept 2002;88(3):320‑8.

26. Vanini L, Mangani FM. Determination and communication of color using the five color dimensions of teeth. Pract Proced Aesthetic Dent PPAD. févr 2001;13(1):19‑26; quiz 28.

27. Dietschi D, Spreafico R. Restaurations esthétiques collées. Quintessence Int. 1997;

28. Loomans BAC, Opdam NJM, Roeters JFM, Bronkhorst EM, Plasschaert AJM. Influence of composite resin consistency and placement technique on proximal contact tightness of Class II restorations. J Adhes Dent. oct 2006;8(5):305‑10.

29. Loomans B a. C, Opdam NJM, Roeters FJM, Bronkhorst EM, Burgersdijk RCW. Comparison of proximal contacts of Class II resin composite restorations in vitro. Oper Dent. déc 2006;31(6):688‑93.

30. Sectional Matrix System | Triodent® V3 Ring [Internet]. Disponible sur: https://www.ultradent.com/en-us/Dental-Products-Supplies/Prepare/triodent-matrix-systems/V3-System/v3-rings/Pages/default.aspx

31. Vanini L. Light and color in anterior composite restorations. Pract Periodontics Aesthetic Dent PPAD. sept 1996;8(7):673‑682; quiz 684.

32. Dietschi D. Free-hand composite resin restorations: a key to anterior aesthetics. Pract Periodontics Aesthetic Dent PPAD. sept 1995;7(7):15‑25; quiz 27.

33. Lindberg A, van Dijken JWV, Lindberg M. Nine-year evaluation of a polyacid-modified resin composite/resin composite open sandwich technique in Class II cavities. J Dent. févr 2007;35(2):124‑9.

34. von Fraunhofer JA, Marshall KR, Holman BG. The effect of base/liner use on restoration leakage. Gen Dent. avr 2006;54(2):106‑9.

35. Besnault C, TASSERY H, ATTAL JP. Intérêt de la technique « sandwich ouvert » en Odontologie restauratrice. Réal Clin. 2004;15(2):191‑201.

36. Dietschi D, Olsburgh S, Krejci I, Davidson C. In vitro evaluation of marginal and internal adaptation after occlusal stressing of indirect class II composite restorations with different resinous bases. Eur J Oral Sci. févr 2003;111(1):73‑80.

37. Dentapoche – Un outil numérique pour les étudiants [Internet]. Disponible sur: http://dentapoche.unice.fr/

38. YouTube [Internet]. Disponible sur: https://www.youtube.com/

39. SurveyMonkey : logiciel gratuit de sondage en ligne et de questionnaire [Internet]. Disponible sur: https://fr.surveymonkey.com/

## Serment d'Hippocrate

En présence des Maîtres de cette Faculté, de mes chers condisciples, devant l'effigie d'Hippocrate,

Je promets et je jure, au nom de l'Etre Suprême, d'être fidèle aux lois

de l'Honneur et de la probité dans l'exercice de La Médecine Dentaire.

Je donnerai mes soins gratuits à l'indigent et n'exigerai jamais un salaire au-dessus de mon travail, je ne participerai à aucun partage clandestin d'honoraires.

Admis dans l'intérieur des maisons, mes yeux ne verront pas ce qui se passe, ma langue taira les secrets qui me seront confiés et mon état ne servira pas à corrompre les mœurs ni à favoriser le crime.

Je ne permettrai pas que des considérations de religion, de nation, de race, de parti ou de classe sociale viennent s'interposer entre mon Devoir et mon patient.

Je garderai le respect absolu de la vie humaine dès sa conception.

Même sous la menace, je n'admettrai pas de faire usage de mes connaissances médicales contre les lois de l'Humanité.

Respectueux et reconnaissant envers les Maîtres, je rendrai à leurs enfants l'instruction que j'ai reçue de leurs pères.

Que les hommes m'accordent leur estime si je suis fidèle à mes promesses,

Que je sois couvert d'opprobre et méprisé de mes confrères si j'y manque.

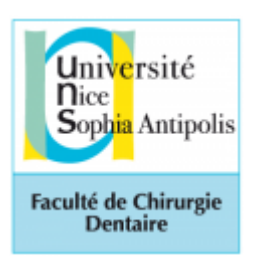

# **Approbation – Improbation**

Les opinions émises par les dissertations présentées, doivent être considérées comme propres à leurs auteurs, sans aucune approbation ou improbation de la Faculté de Chirurgie dentaire (1).

Lu et approuvé, Vu,

Nice, le

Le Président du jury, and the contract du jury, the Doyen de la Faculté de Chirurgie Dentaire de l'UNS

Professeur **Professeur** Armelle MANIERE

(1) Les exemplaires destinés à la bibliothèque doivent être obligatoirement signés par le Doyen et par le Président du Jury.

## **Arthur MILCHTEN**

# SUPPORTS VIDEOS DES TRAVAUX PRATIQUES D'OCE DE 2<sup>e</sup> ANNEE ET LEUR INTEGRATION A l'OUTIL INNOVANT DENTAPOCHE

**Thèse** : Chirurgie Dentaire, Nice, **2017**, **n°42-57-17-21**

**Directeur de thèse : Docteur Laura DUVERNEUIL**

**Mots-clés : pédagogie, vidéos, travaux pratiques, OCE, Dentapoche**

**Résumé:**

Tout au long de la formation initiale de chirurgien dentiste, les étudiants sont formés à l'odontologie conservatrice. Cependant au fil des années le numérus clausus a augmenté plus vite que l'agrandissement des infrastructures.

Ainsi il était nécessaire de proposer un support pédagogique à la fois supplémentaire et complémentaire pour les démonstrations en travaux pratiques. Le support vidéo est apparu comme une évidence.

De façon concomitante, Dentapoche, une nouvelle plateforme de pédagogie a été conçue et nous permettait de diffuser notre support.

Ce projet s'est étendu sur une année complète avec le tournage de vidéos, le montage, la diffusion et la réalisation d'un sondage afin d'avoir le retour des étudiants.

Tout au long de l'année le Docteur Duverneuil a diffusé lors des travaux pratiques les vidéos et a pu observer les facilités et difficultés des étudiants. Cela nous a permis de faire évoluer le support et cibler précisément les attentes des étudiants.

Aujourd'hui le support est disponible sur le site Dentapoche et accessible sur toutes les plateformes connectées : ordinateur, tablette et smartphone.

Un des atouts de ce projet est qu'il est évolutif, ainsi au fil des années il pourra être actualisé en fonction des découvertes scientifiques et des progrès techniques.